## **Understanding Mautic**

### Enhancing the Digital Experience with Marketing Automation

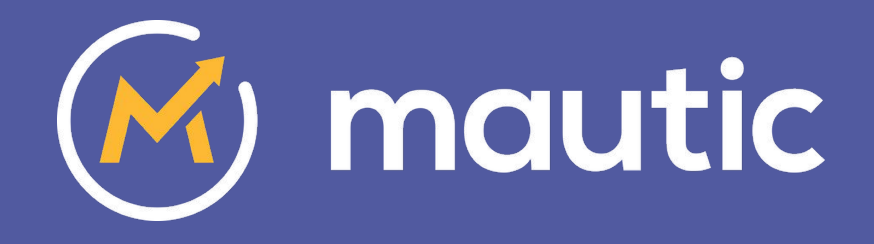

Ruth Cheesley - Mautic Community Manager

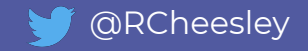

### Short Background

#### **About Mautic:**

Started as an **Open Source marketing automation** project in 2014 - [mautic.org](https://www.mautic.org)

Commercial business offering **Mautic Open Marketing Cloud SaaS (Mautic** Inc.) established in 2016 - [mautic.com](https://www.mautic.com)

**Mautic Inc. acquired by Acquia** in May 2019, Acquia supporting the Mautic community in a similar way to how they support Drupal.

#### **About me:**

#### **Ruth Cheesley** Mautic Community

Manager, Acquia

My background:

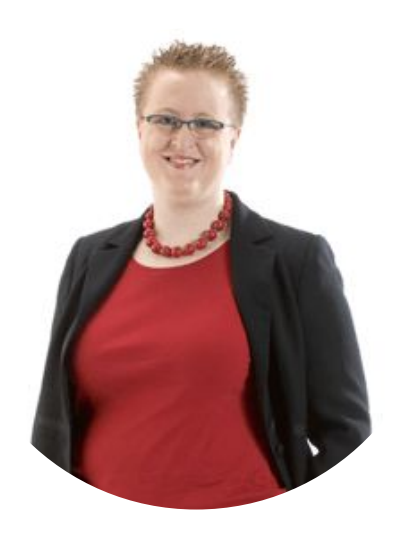

- 18 years Open Source user & contributor (Joomla!, Kubuntu and Mautic)
- Built & grew a full-service digital agency
- Power user of Mautic
- **Based in Ipswich**

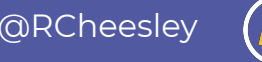

### WAIT ... DIGITAL EXPERIENCE?

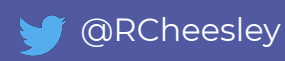

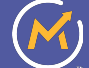

Image by ErikaWittlieb from Pixabay

Creating a **consistent, personalised brand experience** across **multiple touchpoints** in **all channels**  used by the customer and the company

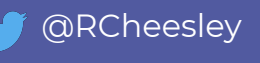

## **Show of hands:**

I feel my company/organisation provides a good, consistent digital experience across all channels

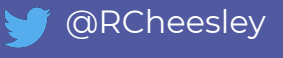

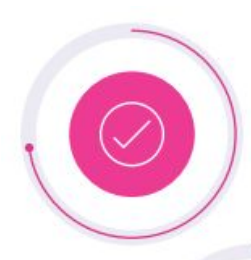

73% of brands can't provide a consistent experience across their different digital channels

> 34% of respondents are not effective at uniting data from their web and mobile sites

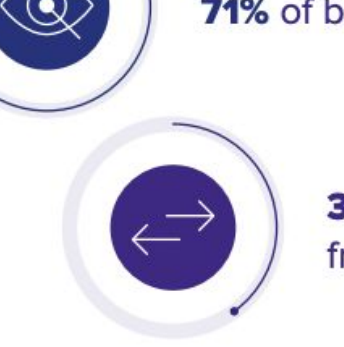

71% of brands can't action customer insights in real time

39% of respondents are not effective at uniting data from their websites and mobile apps

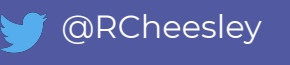

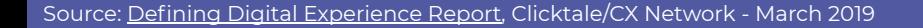

Unable to deliver a personalised experience

Disjointed, inconsistent digital experience

Lack of consolidated data

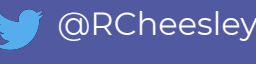

Image by [Elias Sch.](https://pixabay.com/users/EliasSch-3372715/?utm_source=link-attribution&utm_medium=referral&utm_campaign=image&utm_content=2127669) from [Pixabay](https://pixabay.com/?utm_source=link-attribution&utm_medium=referral&utm_campaign=image&utm_content=2127669)

## **47%**

larger sales volume if leads are nurtured appropriately

**70%**

of prospects are not in buying mode when they first interact with a company

### **80%**

of shoppers touch at least one digital channel during their purchasing journey

Source: [The Annuitas Group](https://www.annuitas.com/blog/2010/03/29/lets-ease-into-it/) Source: [Marketing Sherpa](https://www.marketingsherpa.com/article/chart/conversion-rates-organic-traffic) Source: Marketing Sherpa Source: [McKinsey & Company](https://www.mckinsey.com/~/media/mckinsey/featured%20insights/Customer%20Experience/CX%20Compendium%202017/Customer-experience-compendium-July-2017.ashx)

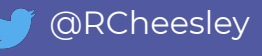

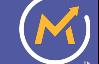

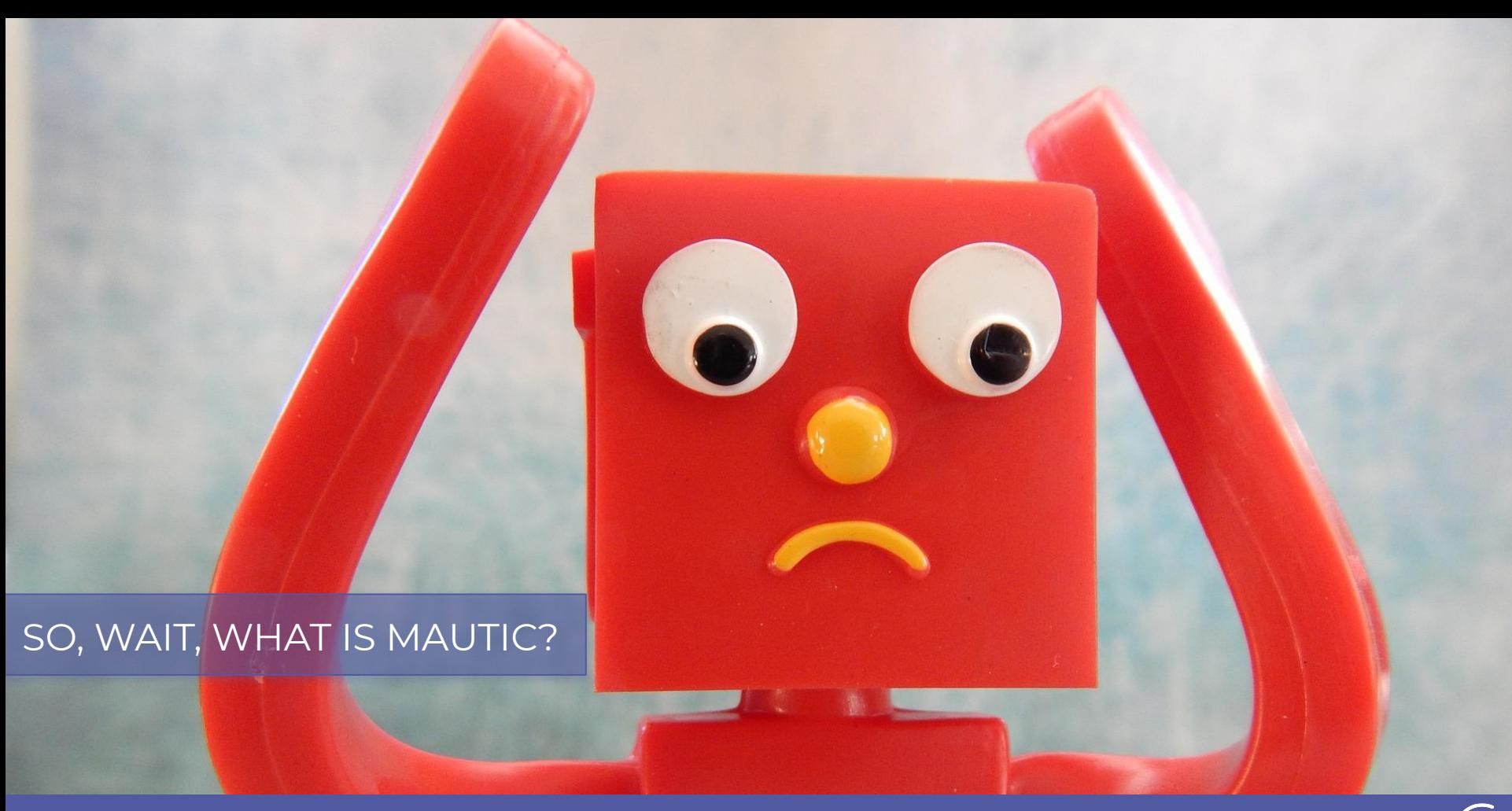

Image by [ErikaWittlieb](https://pixabay.com/users/ErikaWittlieb-427626/?utm_source=link-attribution&utm_medium=referral&utm_campaign=image&utm_content=534103) from [Pixabay](https://pixabay.com/?utm_source=link-attribution&utm_medium=referral&utm_campaign=image&utm_content=534103)

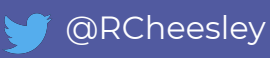

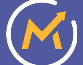

Mautic is a fully-featured, **Open Source Marketing Automation platform** which **automates and measures** marketing efforts, integrating and personalising digital properties **in all channels**, delivering **seamless customer experiences**.

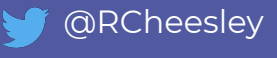

## **Mautic Solves Critical Digital Marketing Problems**

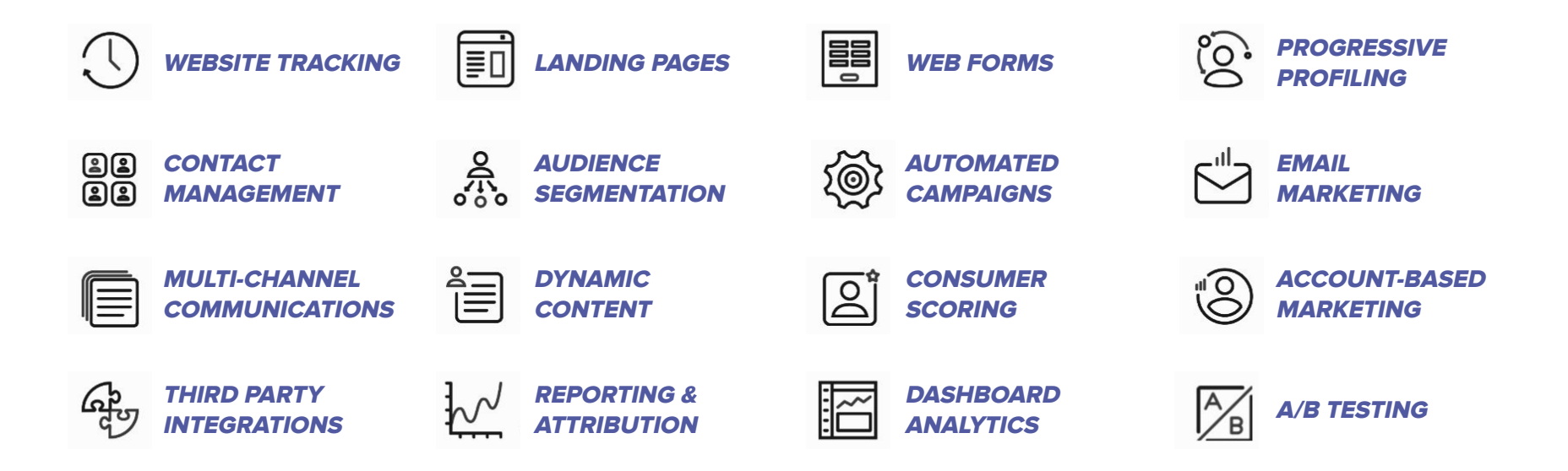

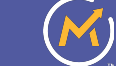

@RCheesley

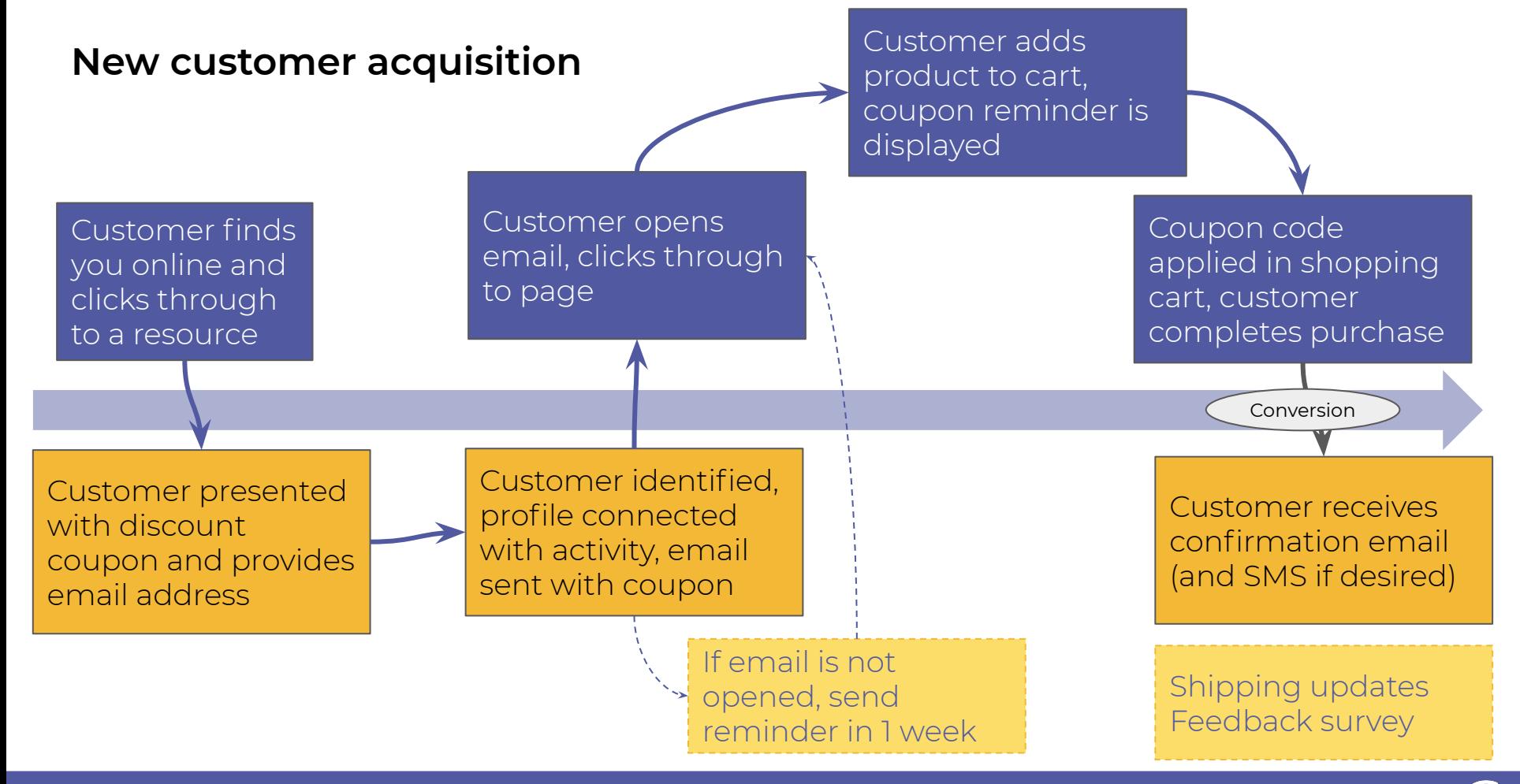

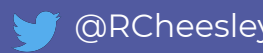

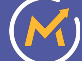

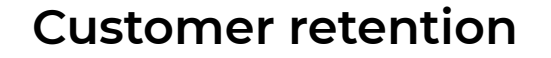

Customer adds products to cart and has others recommended

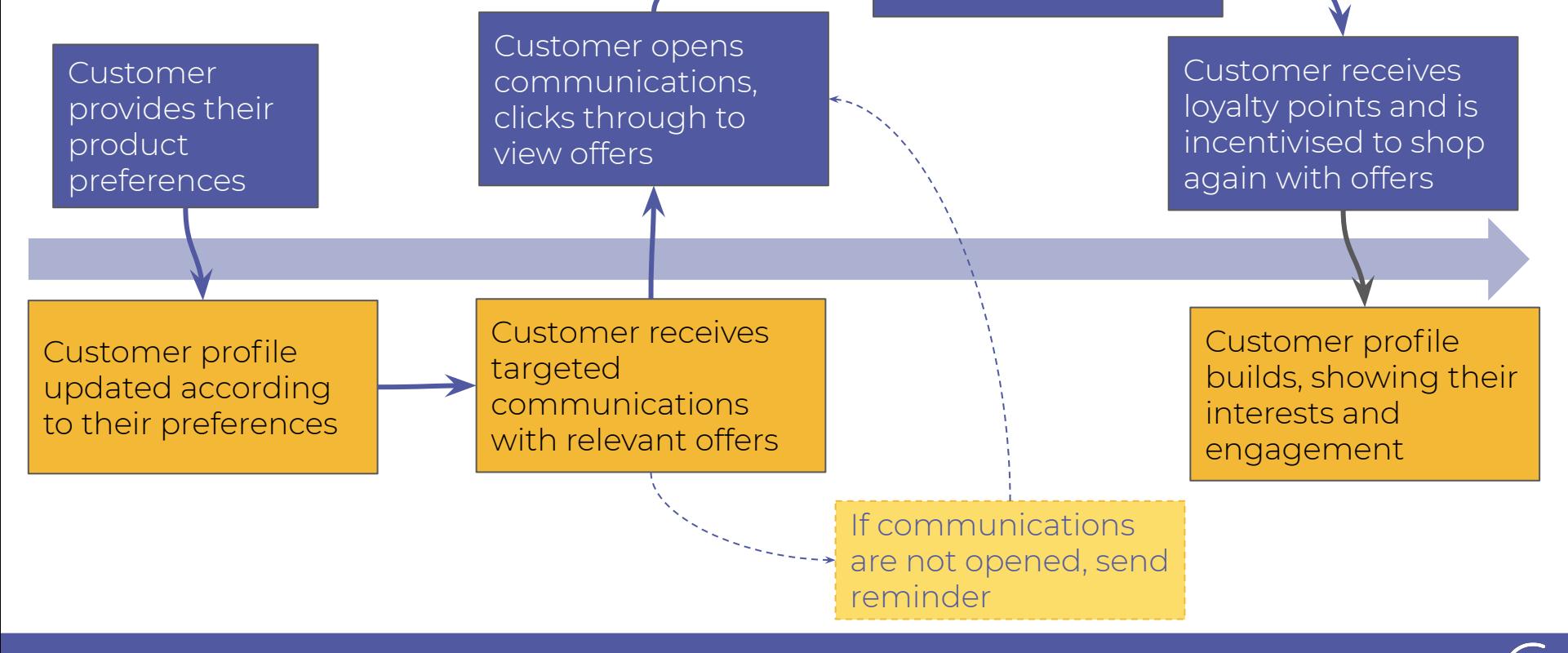

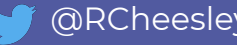

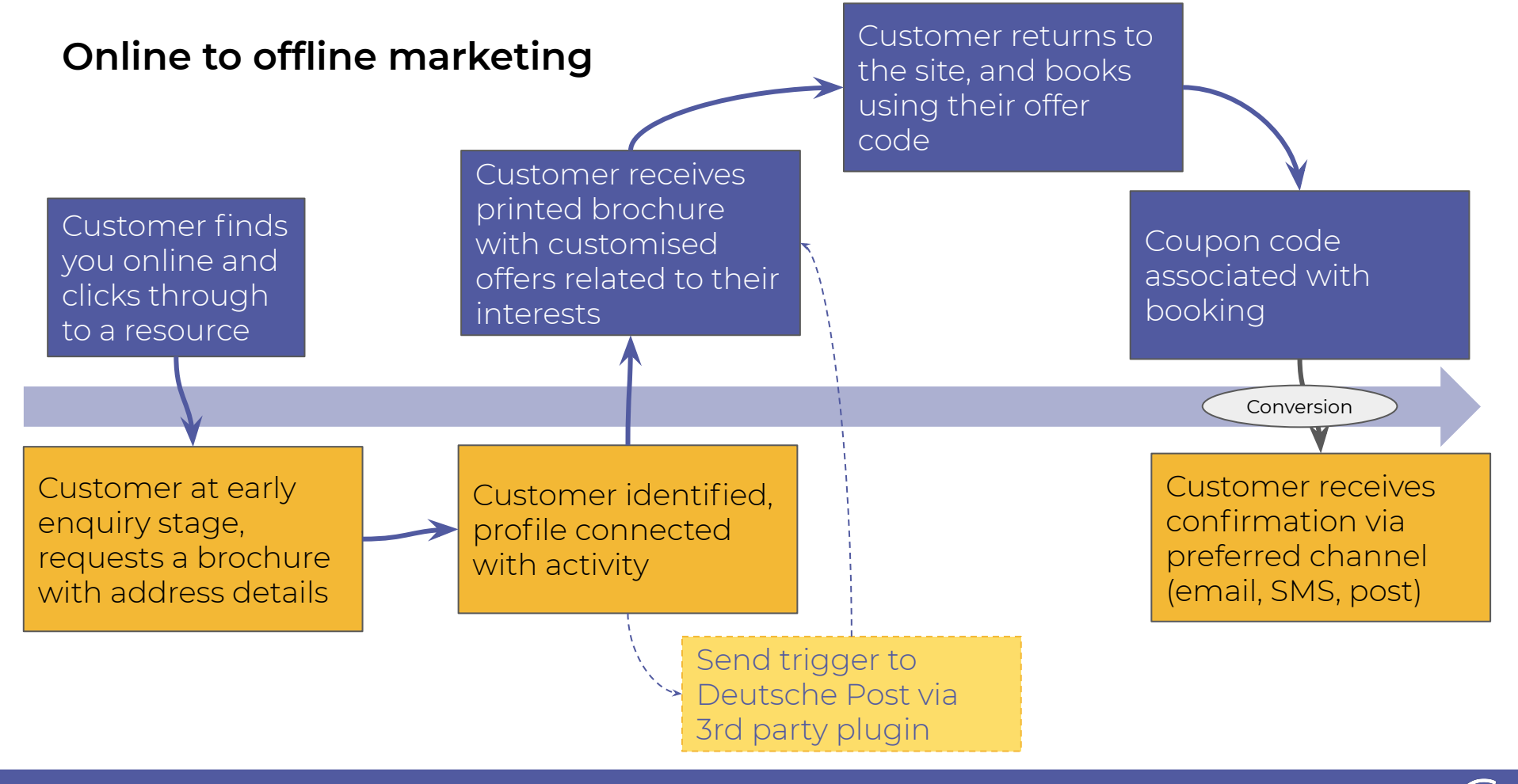

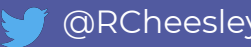

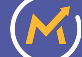

### SOUNDS GREAT! HOW DO I GET STARTED?

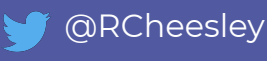

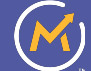

Image by [ErikaWittlieb](https://pixabay.com/users/ErikaWittlieb-427626/?utm_source=link-attribution&utm_medium=referral&utm_campaign=image&utm_content=534103) from [Pixabay](https://pixabay.com/?utm_source=link-attribution&utm_medium=referral&utm_campaign=image&utm_content=534103)

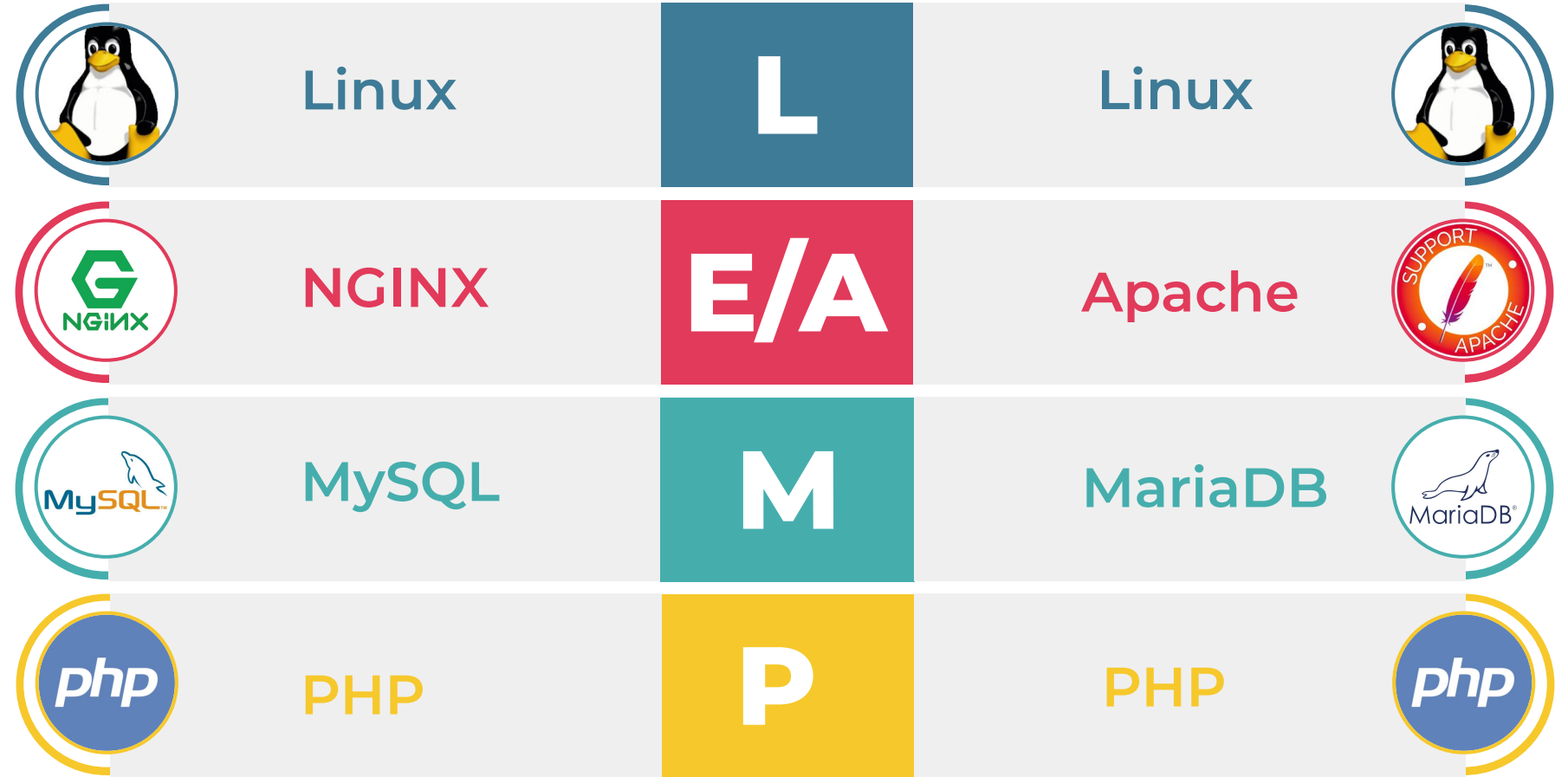

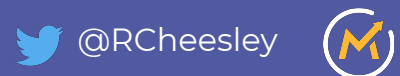

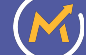

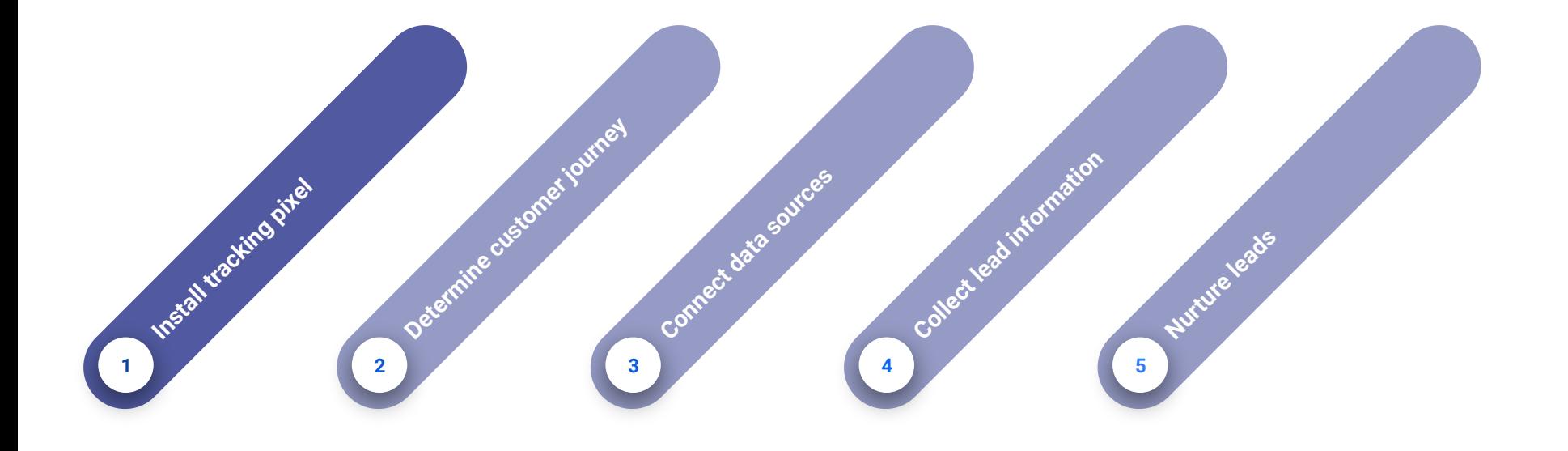

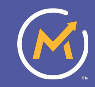

#### **Mautic tracking settings**

Insert following code at the end of the web page before ending </body> tag. Mautic Landing Pages are tracked automatically. Use this only to track 3rd party websites.

```
<script>
    (function(w,d,t,u,n,a,m){w['MauticTrackingObject']=n;
       w[n]=w[n]||function(){(w[n].q=w[n].q||[]).push(arguments)},a=d.createElement(t),
       m=d.getElementsByTagName(t)[0];a.async=1;a.src=u;m.parentNode.insertBefore(a,m)
   })(window,document,'script','https://sales-demo.mautic.net/mtc.js','mt');
```

```
mt('send', 'pageview');
</script
```
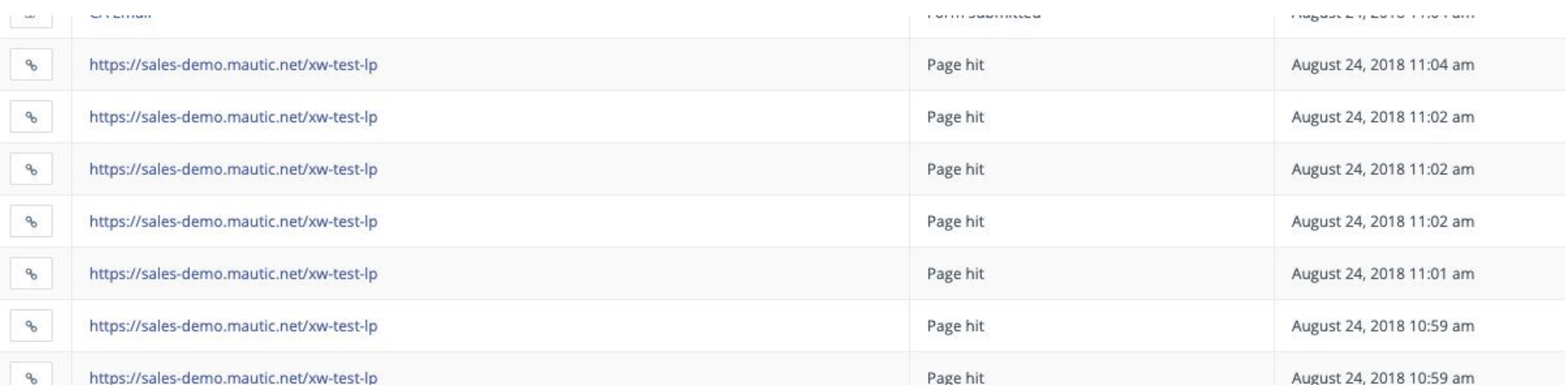

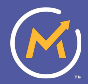

### Or ... use one of the many CMS integrations!

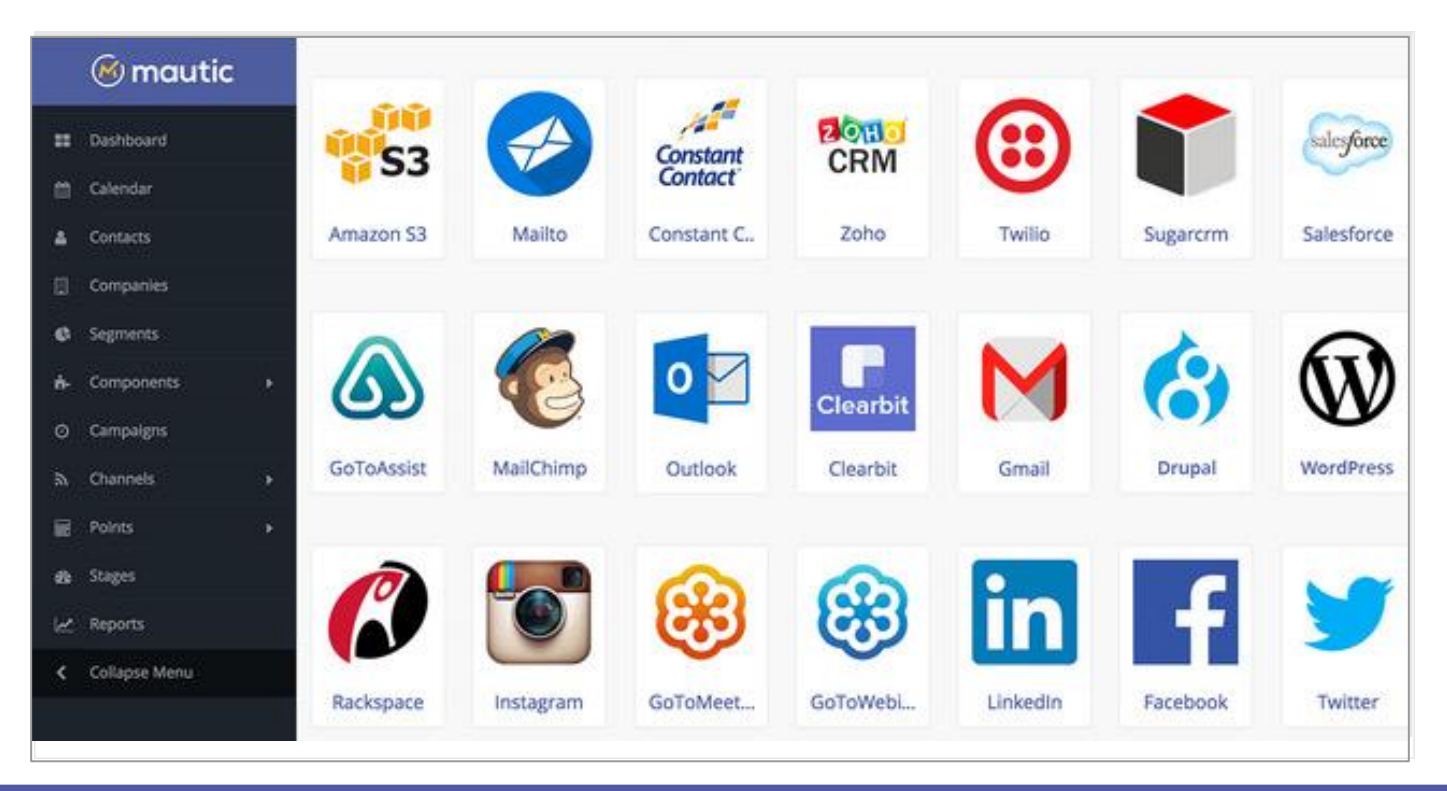

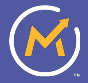

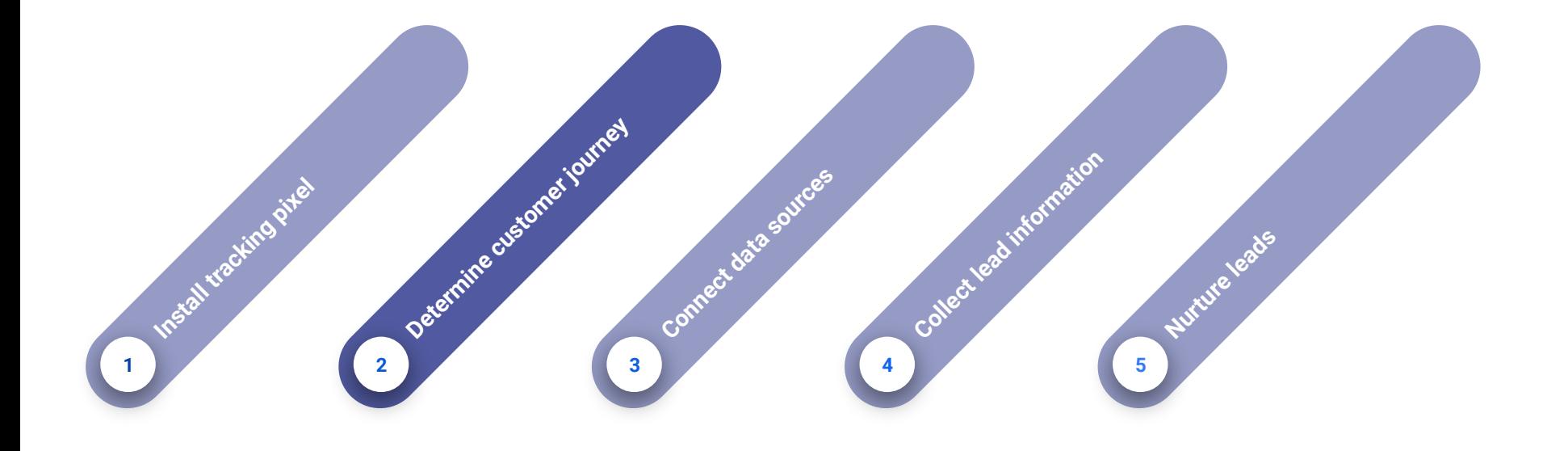

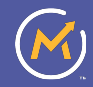

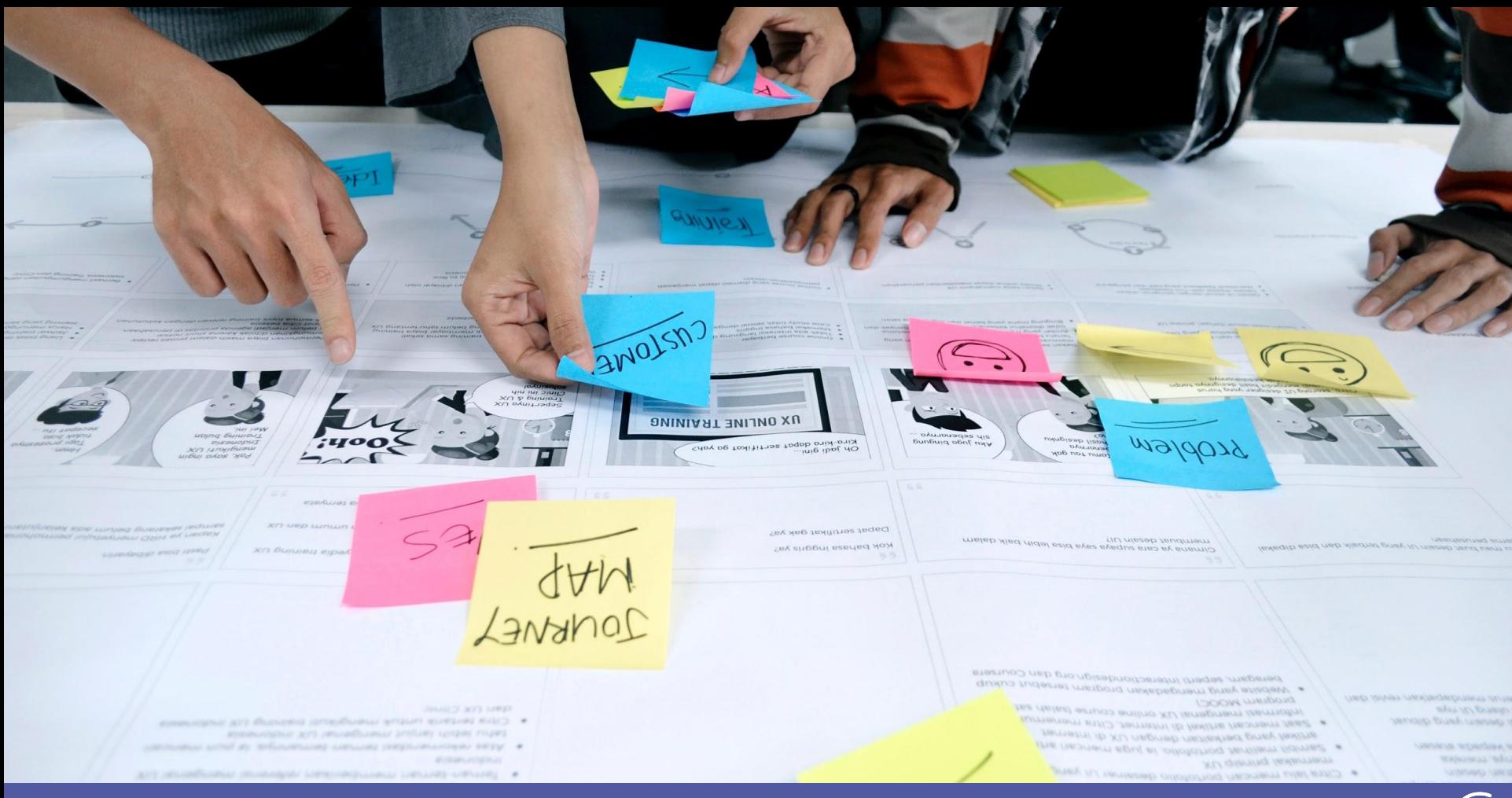

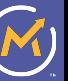

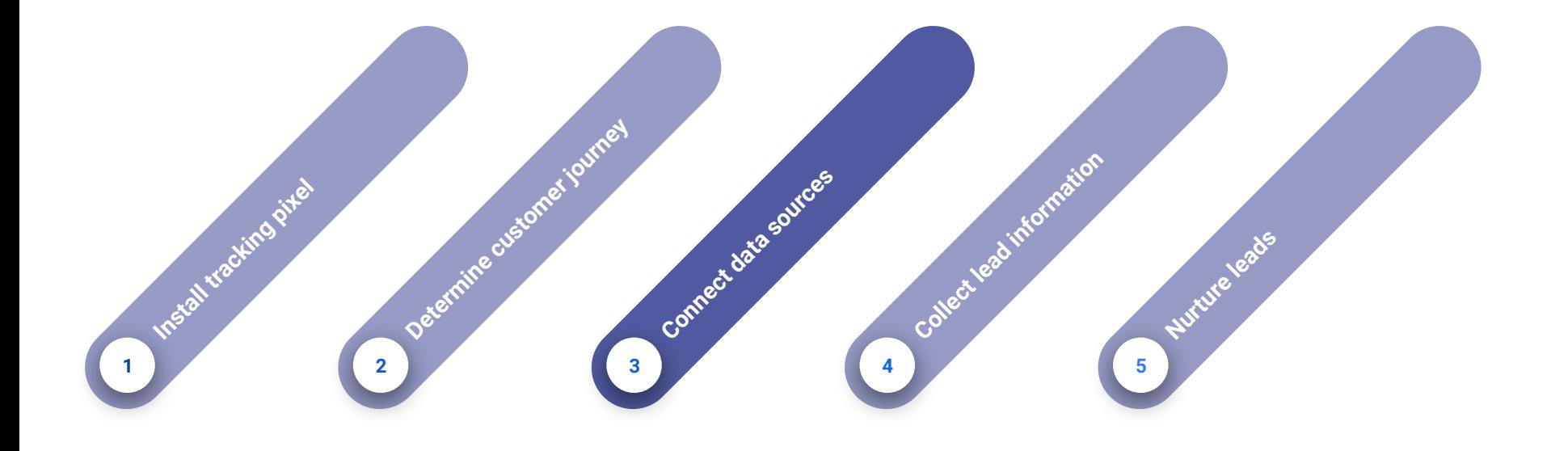

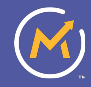

## **Integrations**

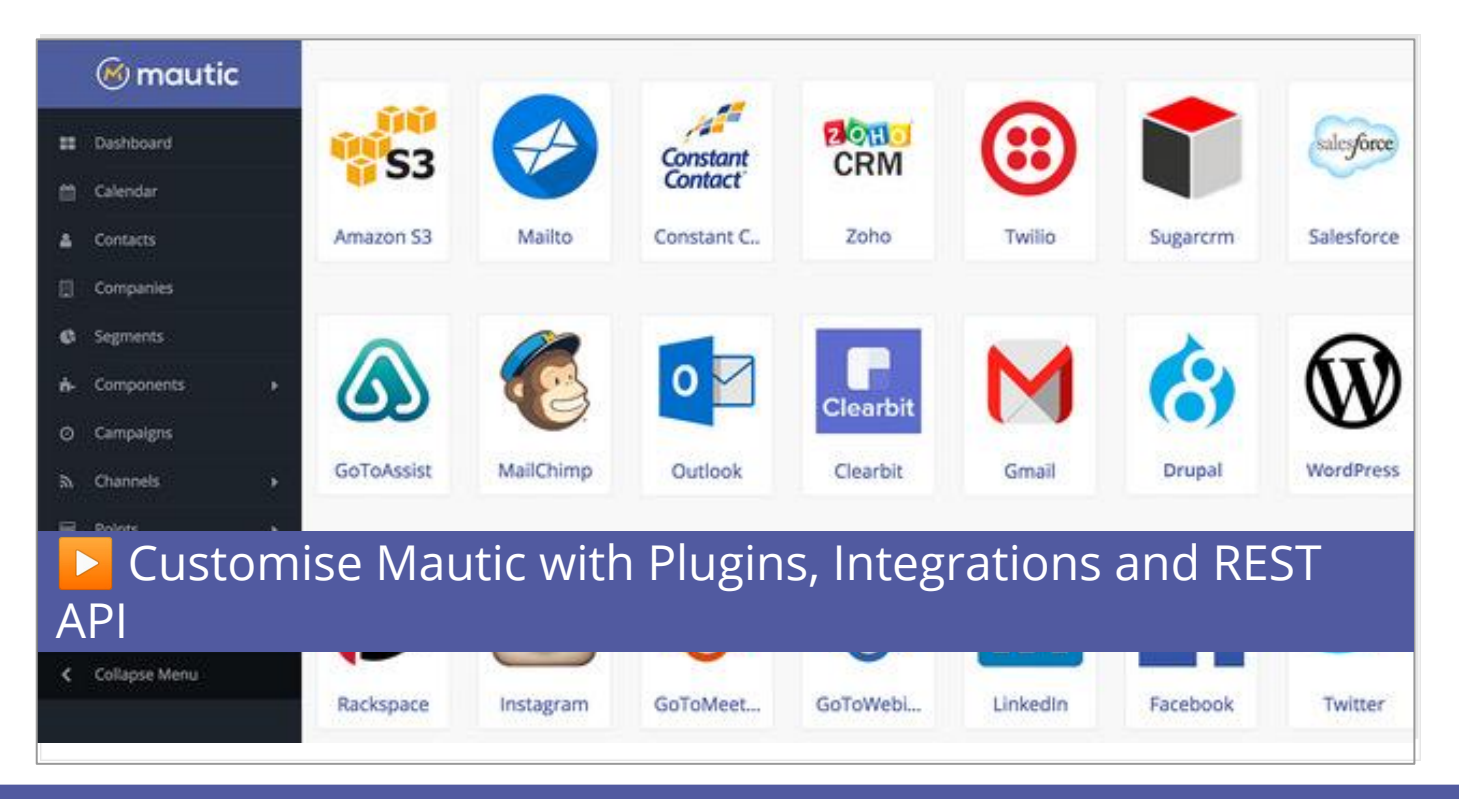

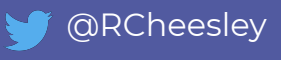

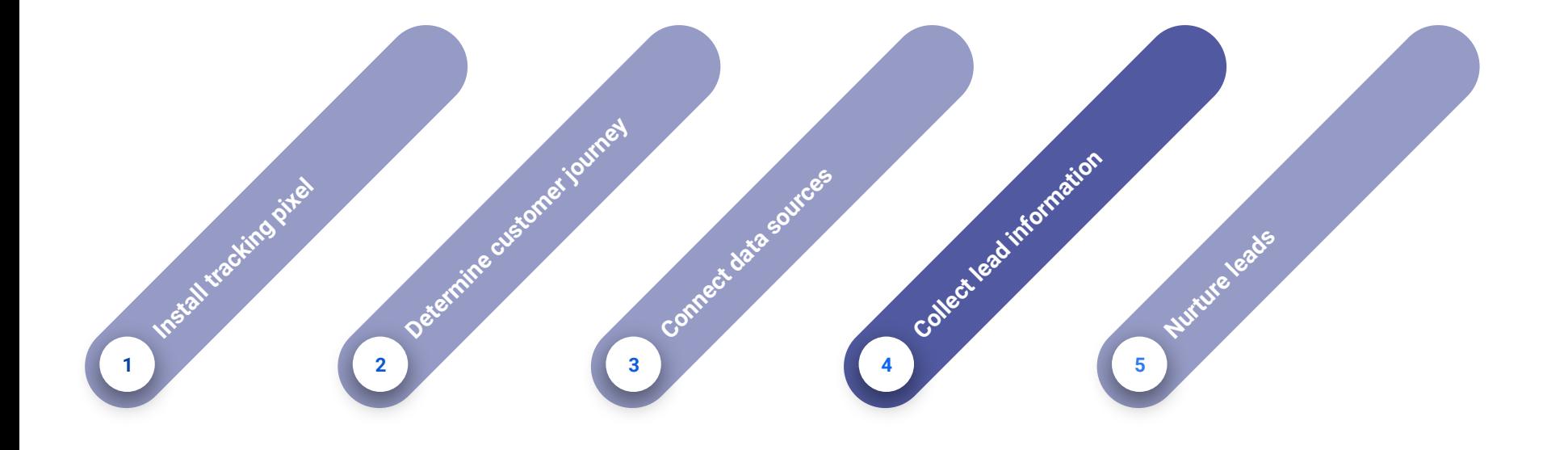

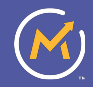

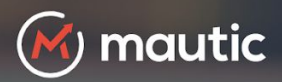

### **Get The Free eBook**

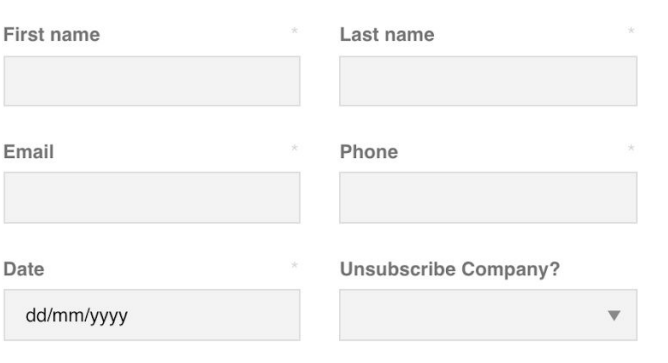

**SUBMIT** 

#### **Lead Nurturing Best Practices**

#### TOP 10 TIPS FOR CONVERTING LEADS INTO **OPPORTUNITIES**

Did you know that when using marketing automation to nurture leads, users have a 53% higher conversion rate than non-users? Download this new eBook from Mautic and learn how you can apply best practices to your campaigns to grow your pipeline.

#### **ABOUT MAUTIC**

Mautic offers modern marketing automation colutions anobling bigger bronds to create offective

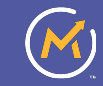

 $\alpha$ Register/Log In

6608

**DOWNLOAD** 

#### **Mautic Versions**

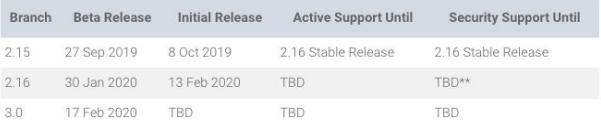

\*\* = Security Support for 2.16 will only be provided for Mautic itself, not for core dependencies that are EOL like Symfony 2.8.

#### Download Free Marketing Automation

The latest release of Mautic is available as a zip file below. For another format or to see the files first, take a look at the Github repository. Questions? Check out the quick start quide or head over to our forum, or Slack where you can interact with our community and find answers to many of the challenges you might face.

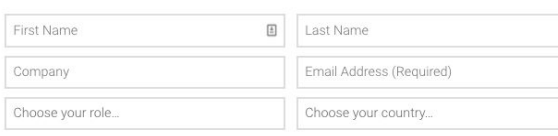

**Download** 

#### Cloud Hosted Mautic

Looking for fully hosted, no-maintenance version of Mautic that comes with support? Sign up today for sandbox or get a quote for a paid subscription.

#### Want to upgrade to Mautic Marketing Cloud?

**FOLLOW:** 

personalize and measure the entire customer lifecycle across every

: Save time and increase efficiency by accessing all place.

**REQUEST A DEMO** 

Autho Token Based

### Fmbedded web forms automatic or manual

### Shortcodes used for automatic embedding

### Many integrations with form extensions

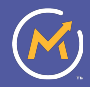

### Focus items (including exit intent)

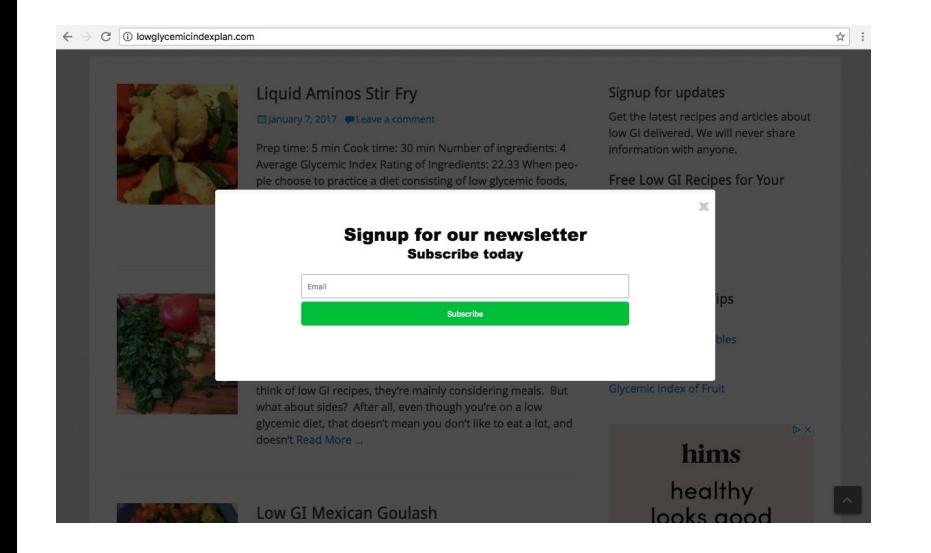

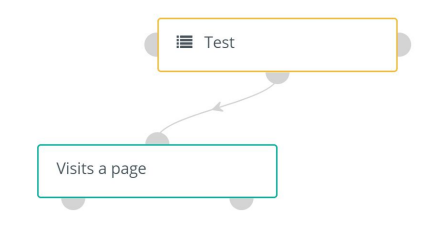

. N

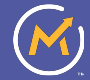

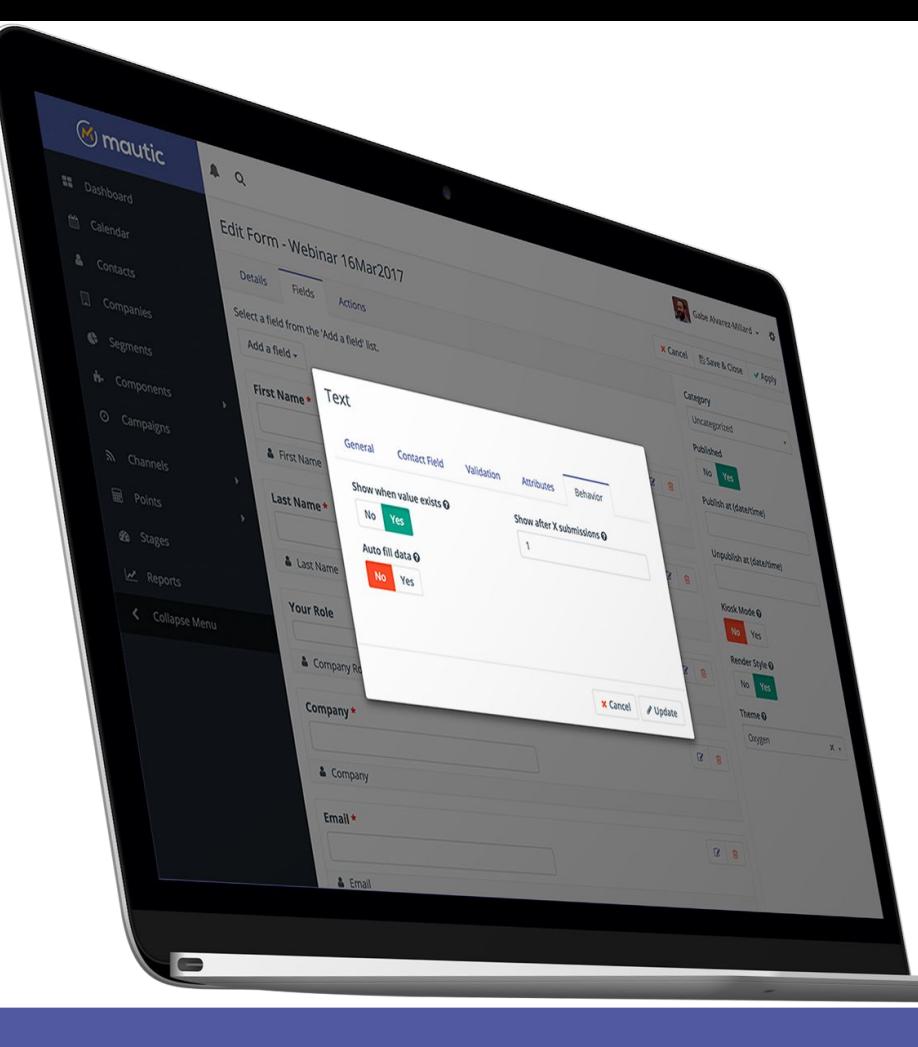

## Progressive Profiling

- Automatically gather new, different information from your return visitors
- Move contacts between segments based on new information
- Automatically deliver relevant content based on their needs and interests

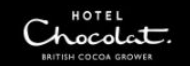

#### **Preference Center**

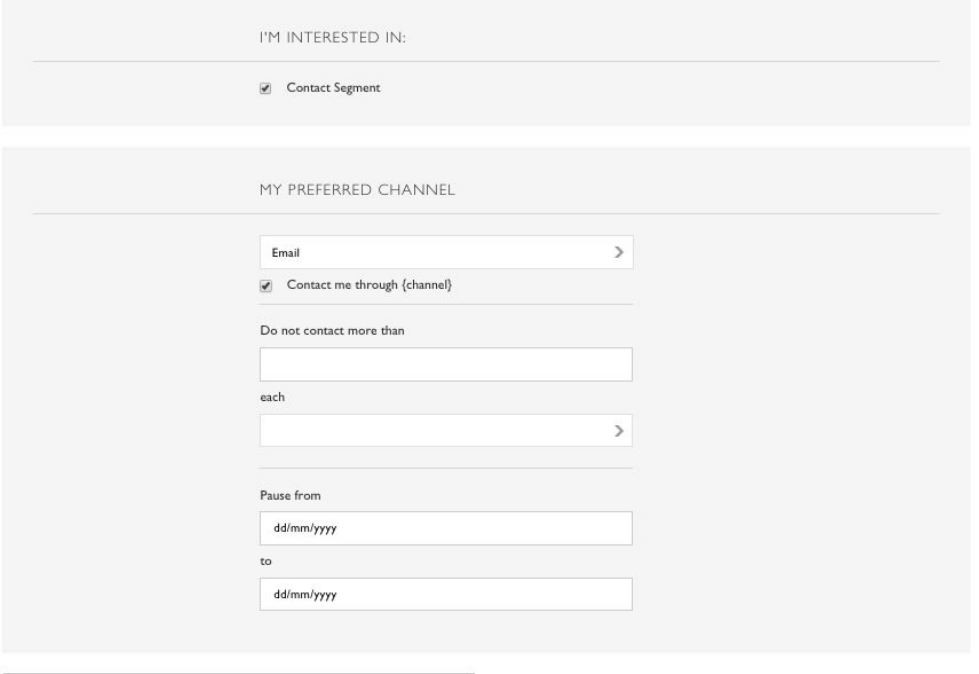

**SAVE PREFERENCES** 

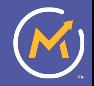

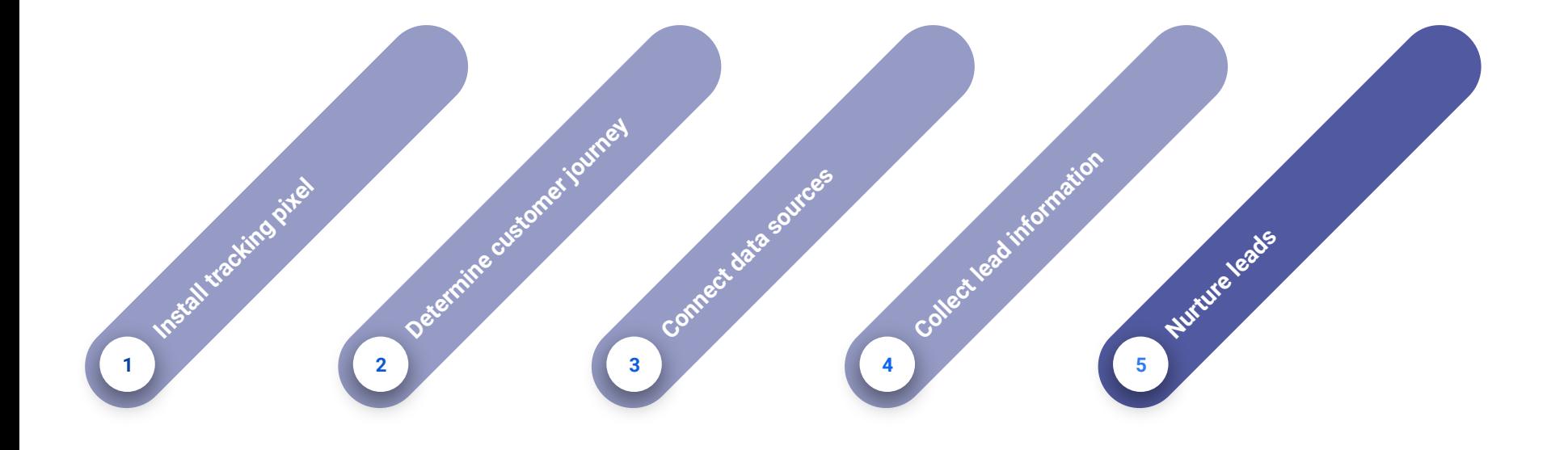

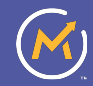

## **Audience Segmentation**

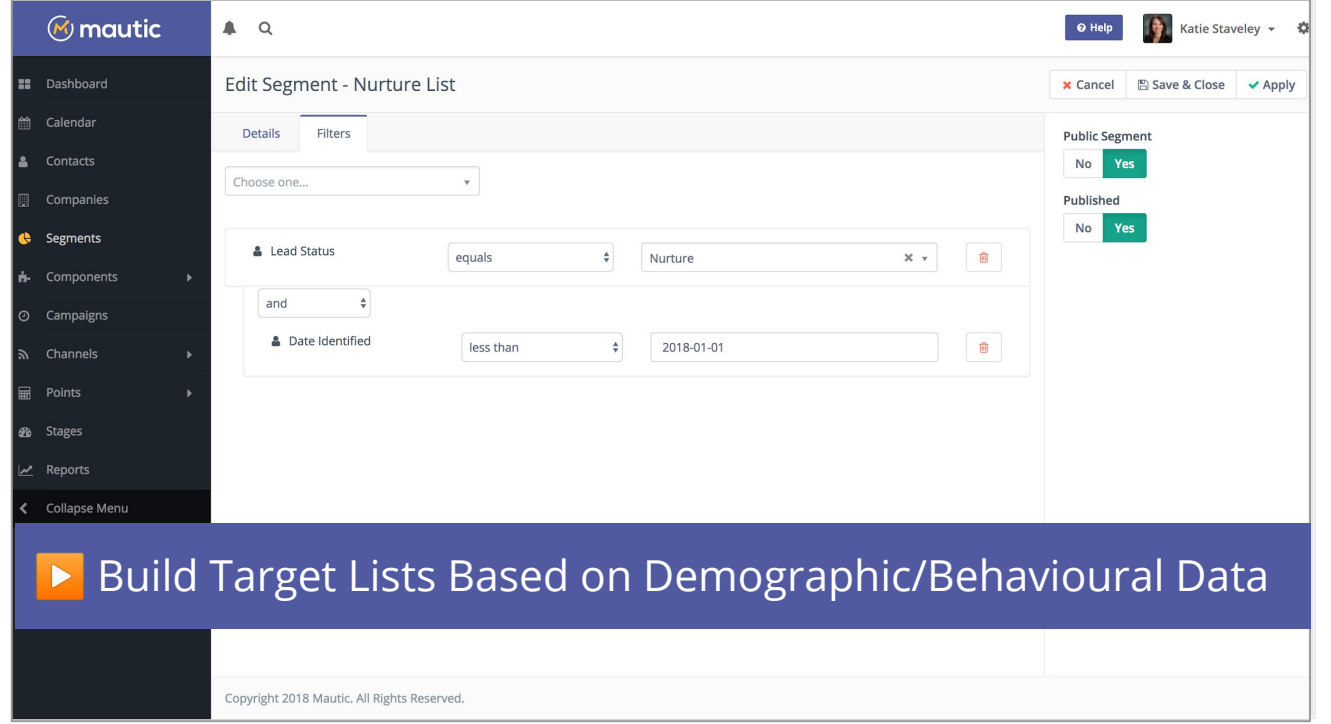

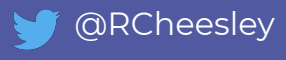

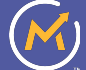

## **Drag & Drop Campaign Builder**

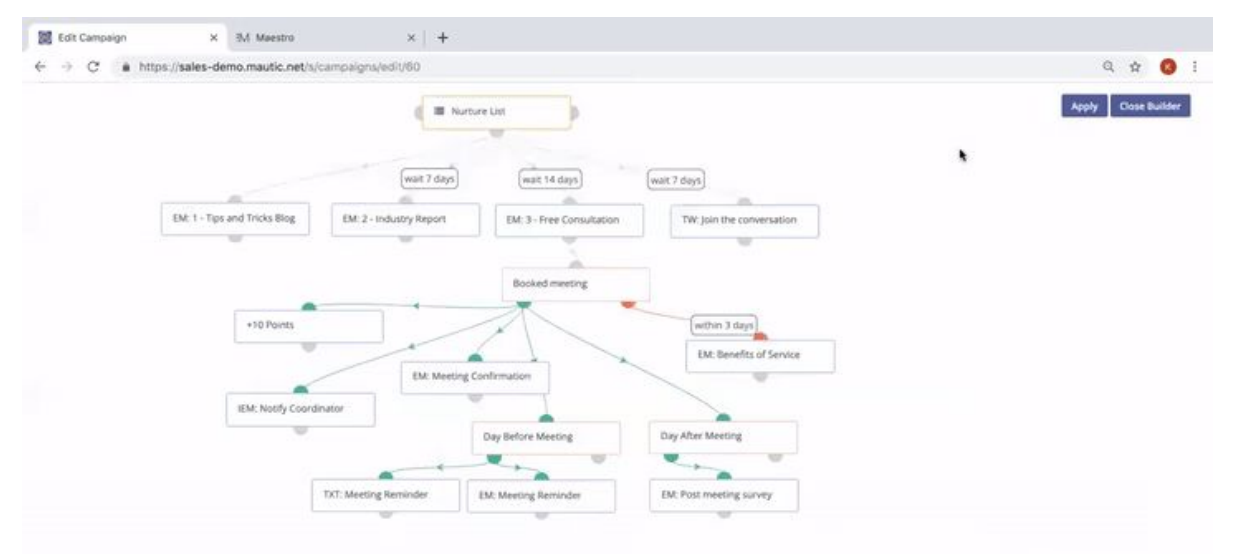

▶ Launch Personalised, Multi-channel Campaigns Quickly

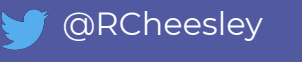

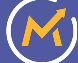

## **Dynamic Content**

Tailor your email content based on user demographics or behaviour

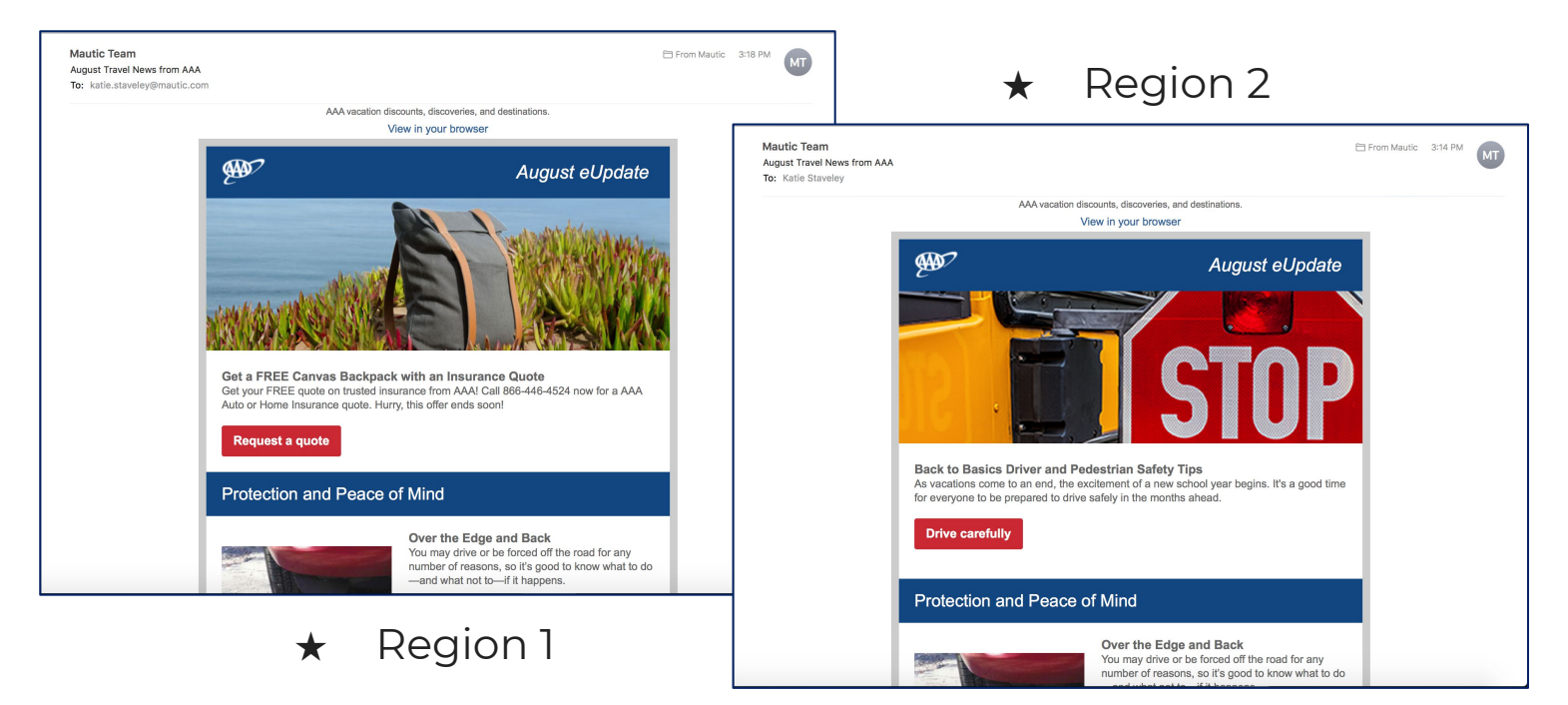

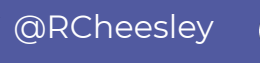

## **Dynamic Content**

Apply the same tactics on your website

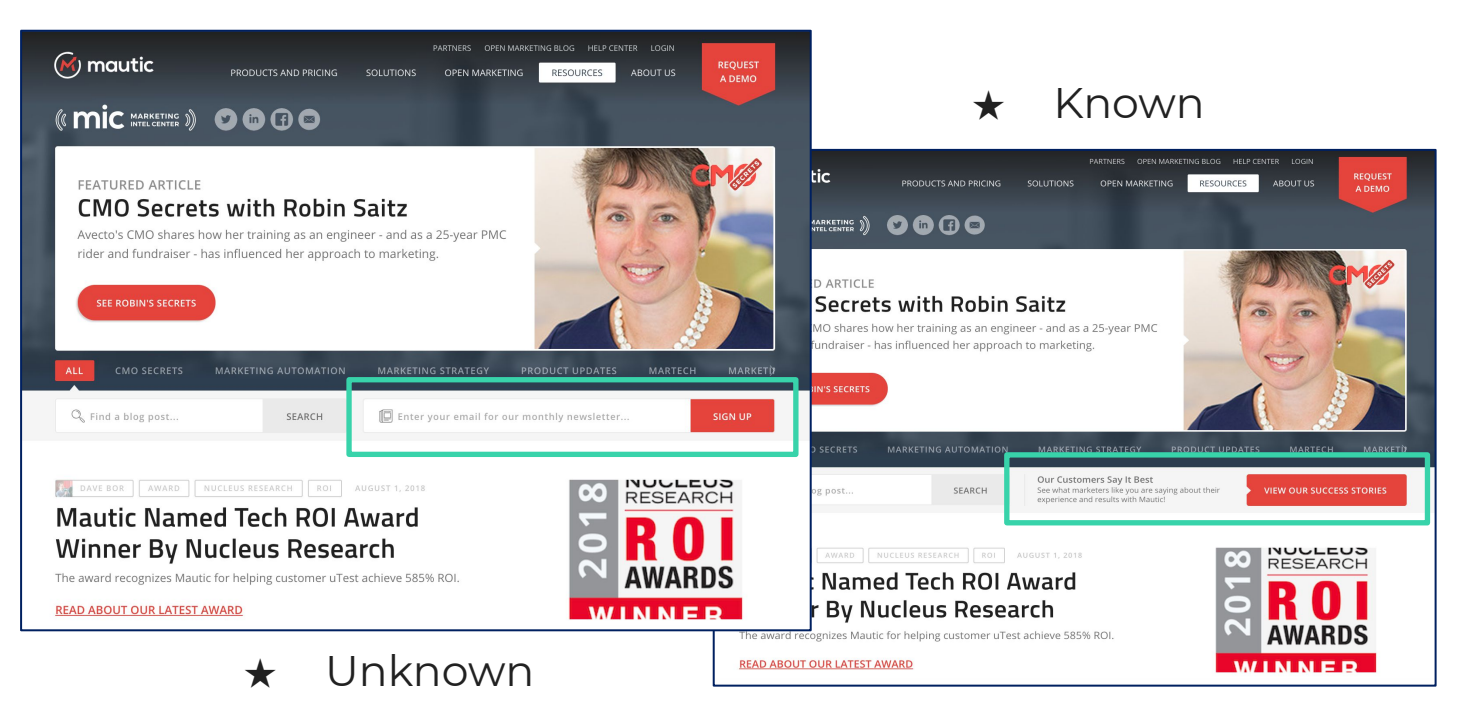

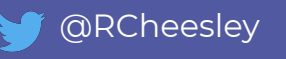

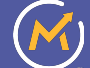

## **Email Templates**

← → C a https://sales-demo.mautic.net/s/emails/edit/109 Q ☆ B *C* mautic  $\mathbf{a}$   $\alpha$ O How | | | | Katle Staveley - 0 **II** Dashboard Edit Email - DC\_EB\_Top10TipsLeadConv\_May2017 C Builder X Cancel 2 Save & Close v Apply C Calendar ٠ Theme Advanced Subject<sup>+</sup> A Circlacts Innw eBook) Top 10 tips to improve lead com-Theme<sup>G</sup> Internal Name \* Code Mode Blank Vibrant Sunday DC\_Eli Top10TipsLeadConv\_May2017 **O** Segments **Holtz Band** Chesama Cir Category the but off the off links can be a state.  $1 - 100$ DEMO: **W1 Meader** Language **B** Chairrels English  $36 - 4$ **Marketing Messages**  $\blacksquare$ is a translation of O  $1 - 1$ · Emails Choose a translated item ÷. Web Northcatters: Published Tweets. **1953** Vas Select Select Select Salact **Text Messages** Mobile Notifications Publish at Idate/timel Focus them: **Social Monitoring** Chocolat Email ALBoA Sparse Aurora Unductible has at defabricable ▶ Quickly Create Effective, Personalised Emails Collapse Menu Preference center page @ **State CONTRACTOR** Choose love .  $\frac{1}{2}$ 33 House Lake August e-

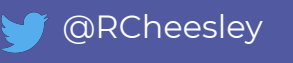

## **A/B Testing**

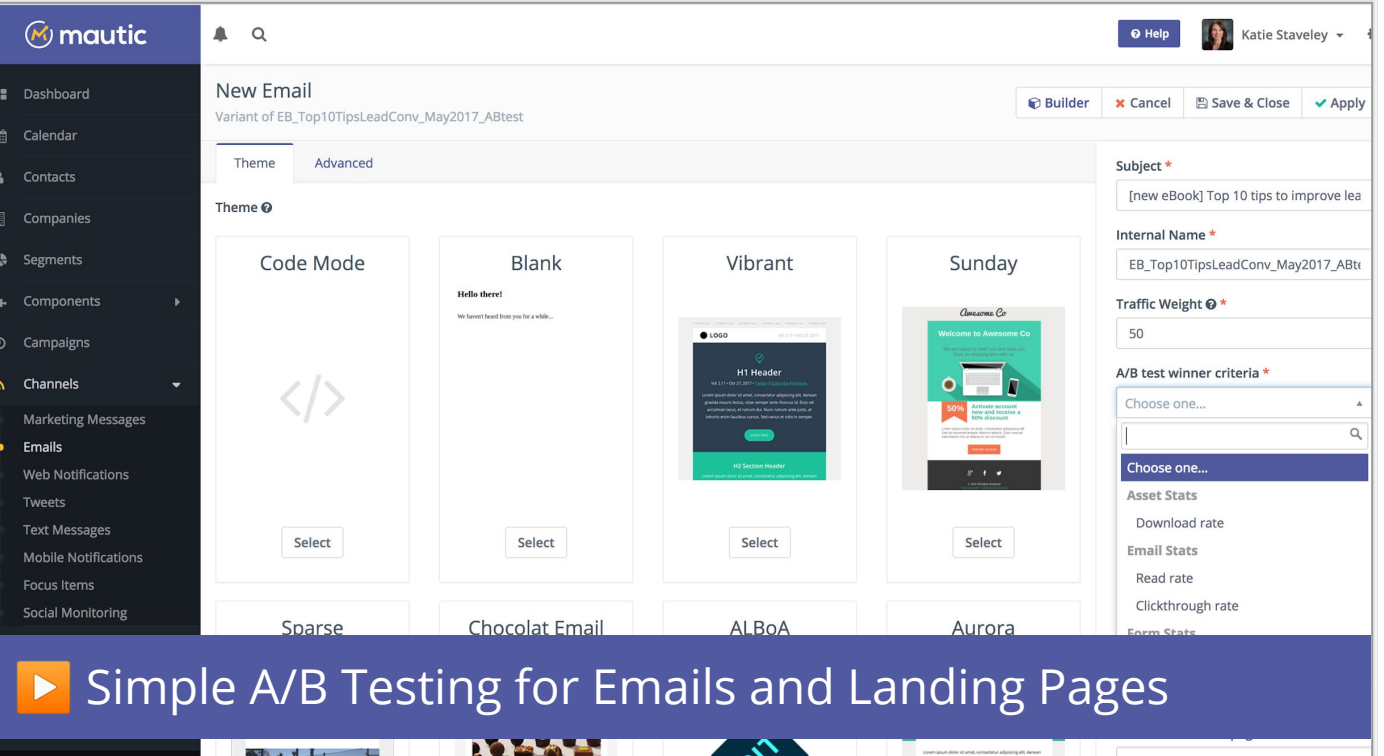

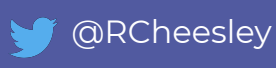

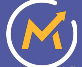

## **Integrated Campaign Reporting**

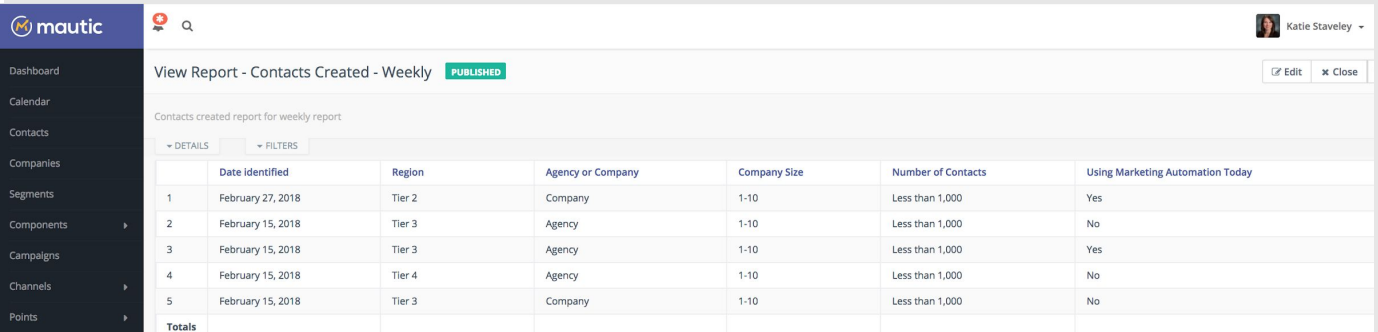

### ▶ Measure your campaigns with customisable reports

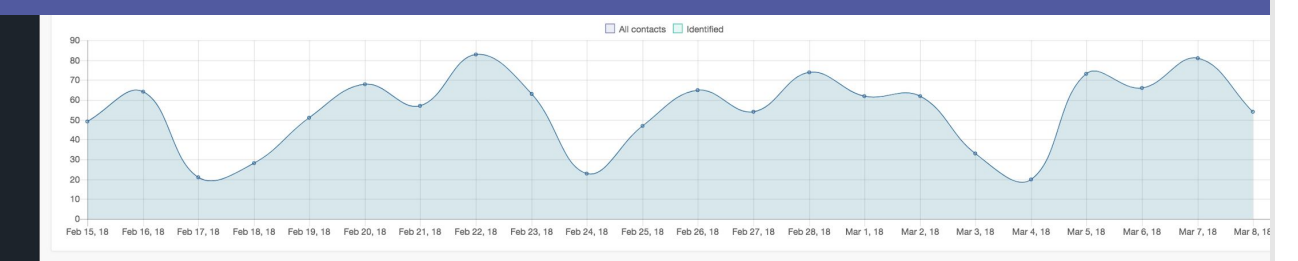

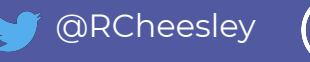

# **How can you contribute to Mautic?**

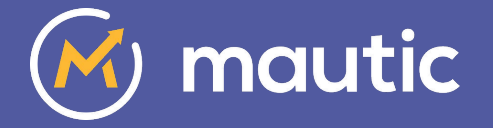

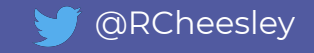

# **Mautic Community - Open Sprint** 62 sign ups 40 contributors

6.-7. April 2020, Online

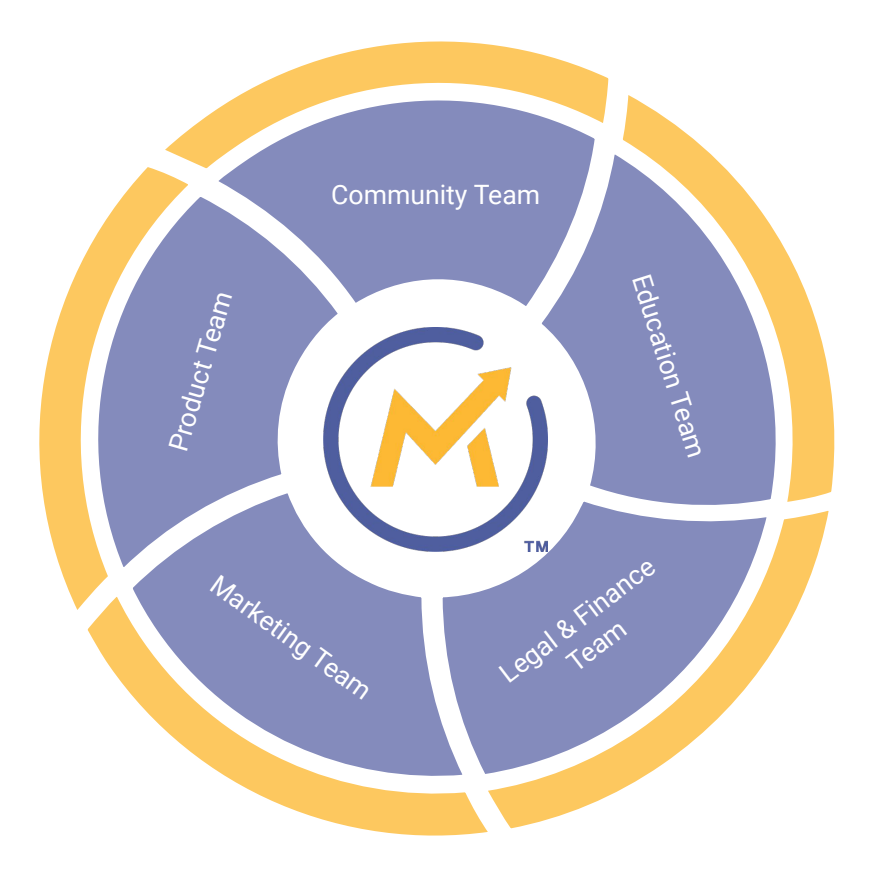

#### <https://contribute.mautic.org/community-structure/governance>

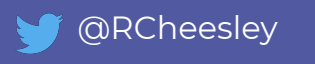

# **Community Team**

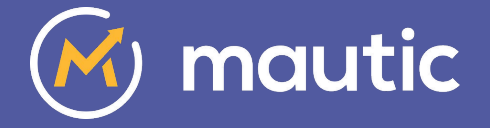

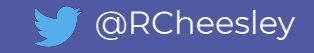

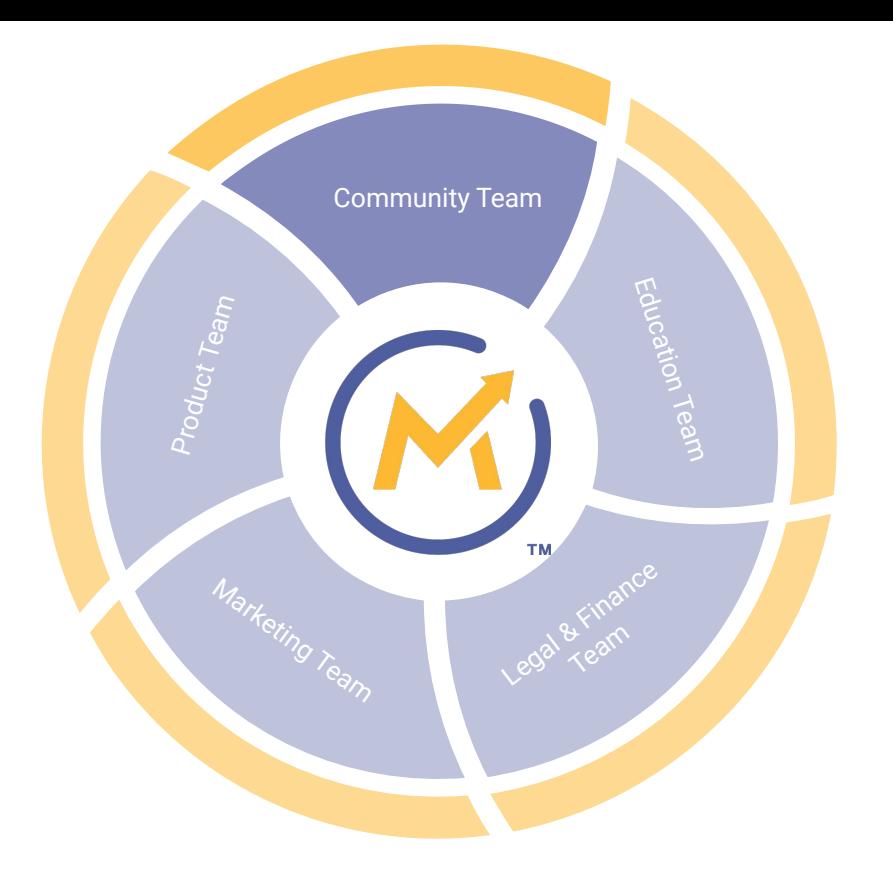

*Vision: To have more people contributing to the Mautic project*

- Launched new dashboard [dashboard.mautic.org](https://dashboard.mautic.org)
- Launched community handbook [contribute.mautic.org](https://contribute.mautic.org)
- Launched Meetup Pro account [meetup.com/pro/mautic](https://meetup.com/pro/mautic)
- Held first Community Sprint
- Organising MautiCon 2020!

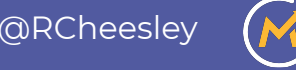

# **How can you contribute in the Community Team?**

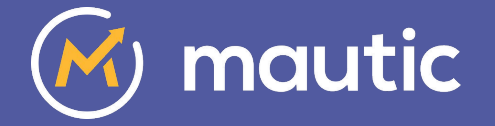

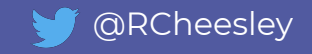

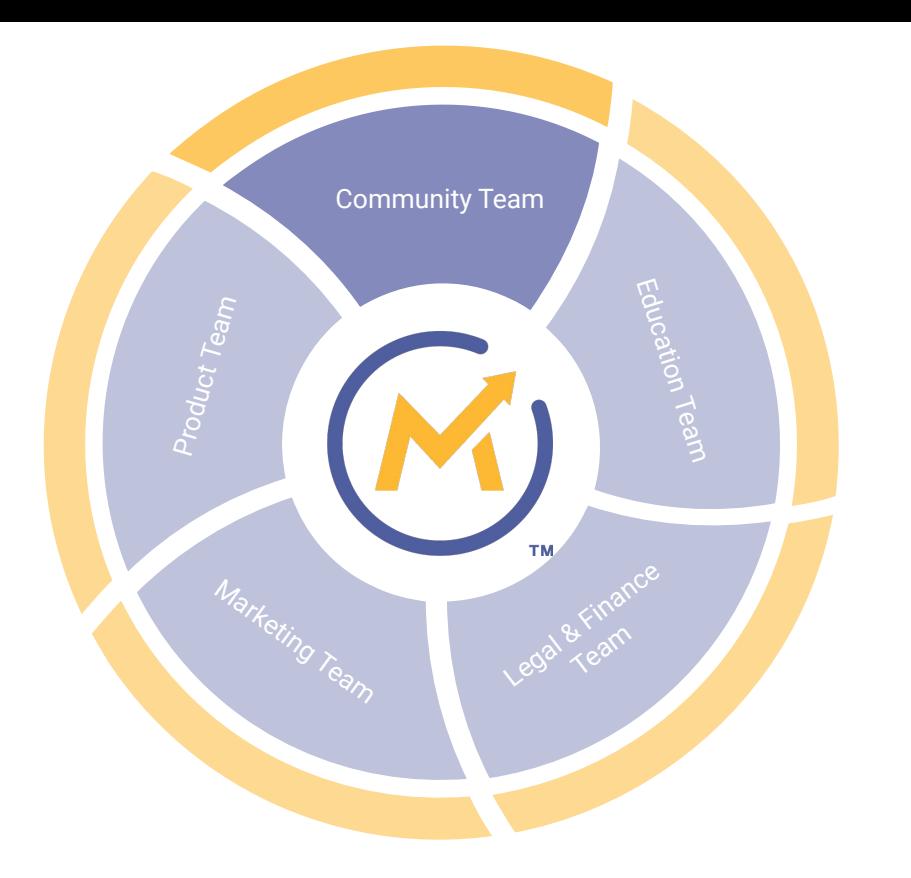

*Vision: To have more people contributing to the Mautic project* [Mautic Community Team](https://trello.com/b/OOB4fS1p/mautic-community-team) on Trello

- **Help organise Mauticon**
- Create a campaign to invite contributors re-engage
- Build resources to support new meetup organisers

and more …..

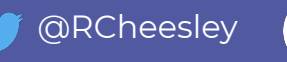

## **Education Team**

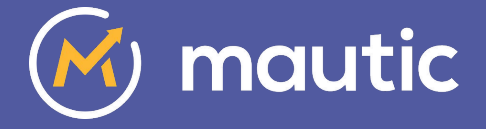

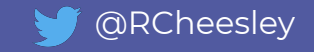

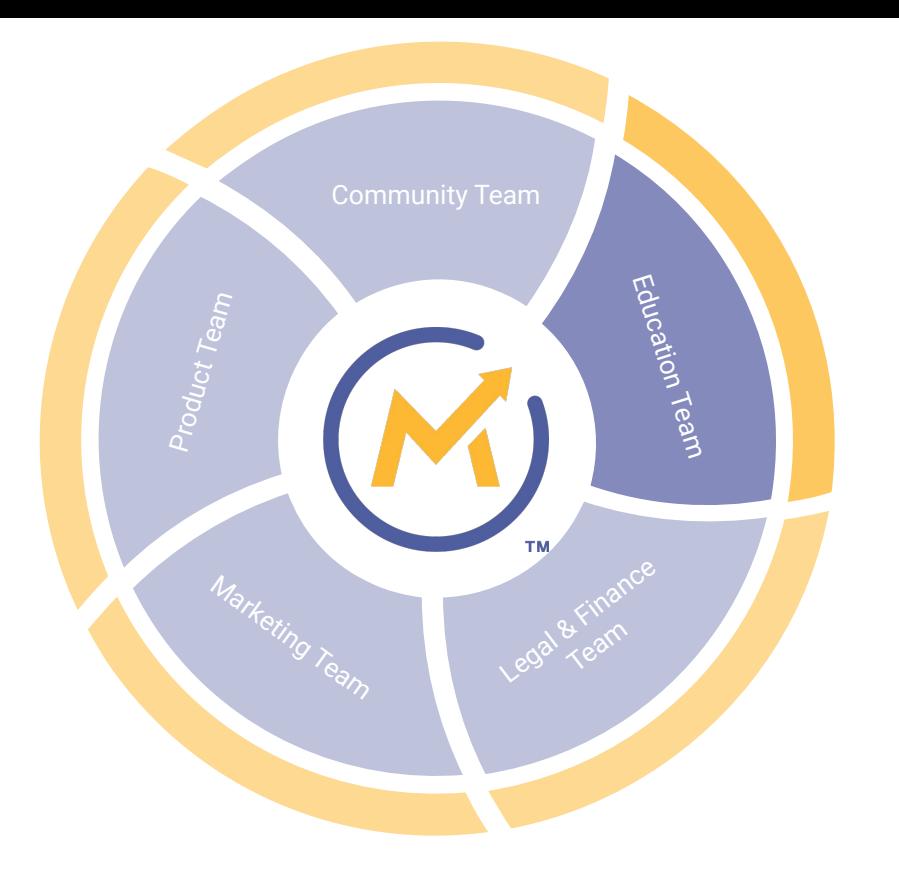

*Vision: To improve the resources available for new and established users to learn how to use Mautic*

- **Launched new documentation** portal [docs.mautic.org](https://docs.mautic.org)
- **Established new forum** categories by country and language
- Developing new knowledgebase [kb.mautic.org](https://kb.mautic.org)
- Reviewing YouTube videos & updating

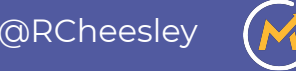

## **How can you contribute in the Education Team?**

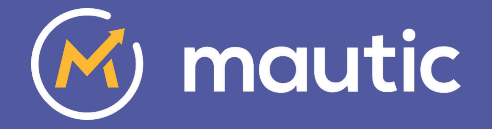

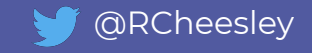

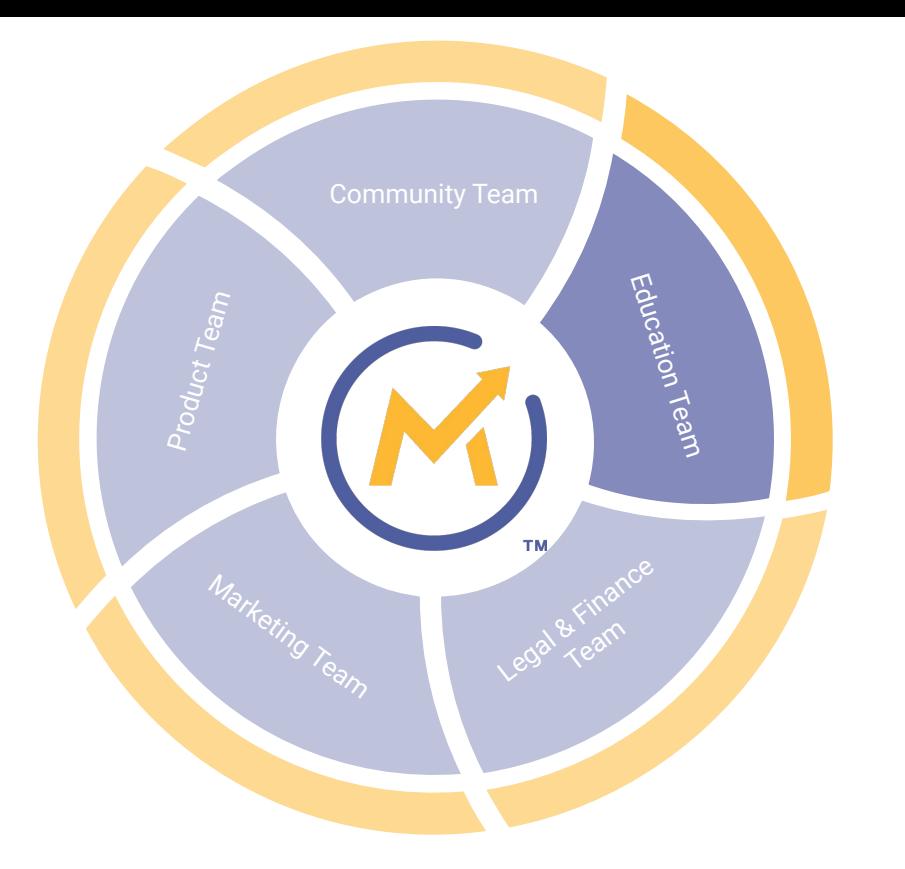

*Vision: To improve the resources available for new and established users to learn how to use Mautic* [Mautic Education Team](https://trello.com/b/A4eDxtD5/mautic-education-team) on Trello

- Write/edit documentation and knowledgebase articles
- Review, plan and create video resources
- Moderate/curate forums

And more ...

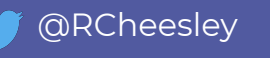

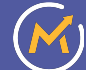

# **Legal & Finance Team**

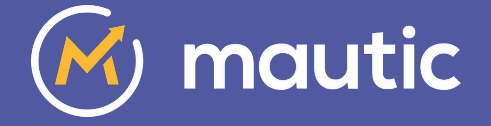

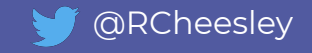

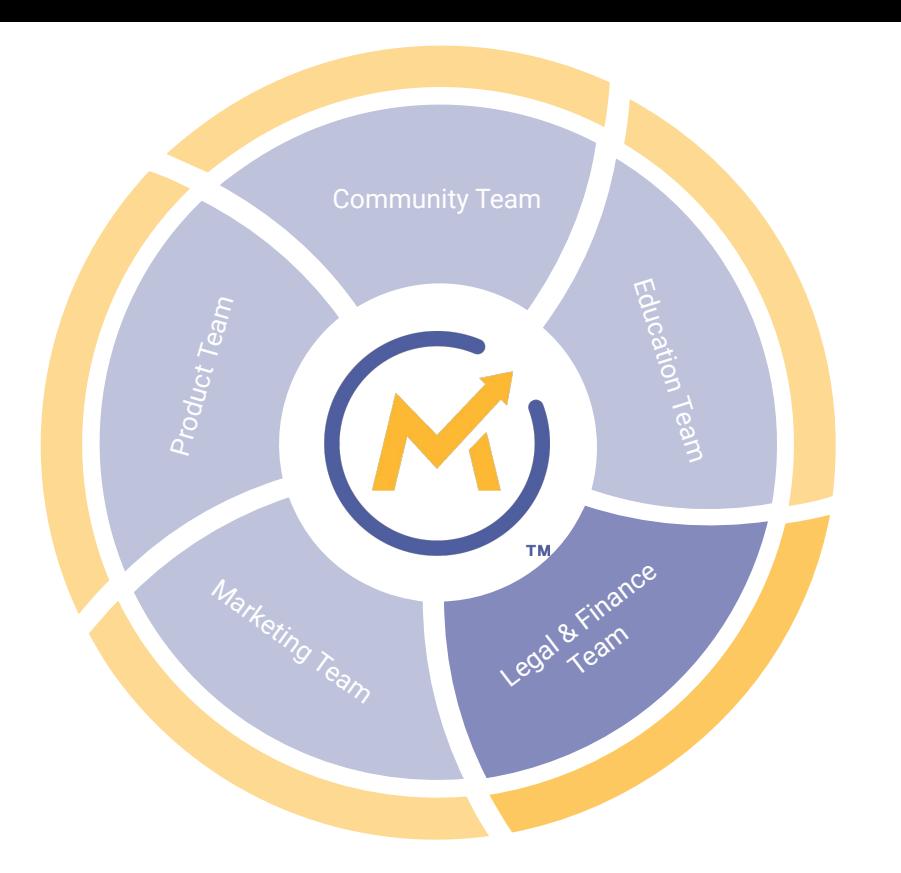

*Vision: To safeguard and manage the legal and financial aspects of the Mautic community*

- Actively pursuing 18 trademark reports
- Establishing a consolidated budget for the Mautic Community
- Reviewing and updating the Trademark Policy

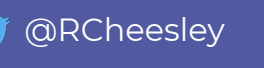

# **How can you contribute in the Legal & Finance Team?**

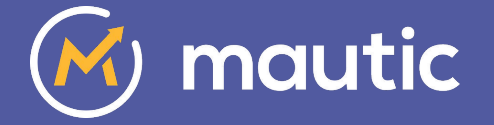

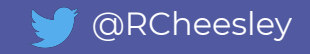

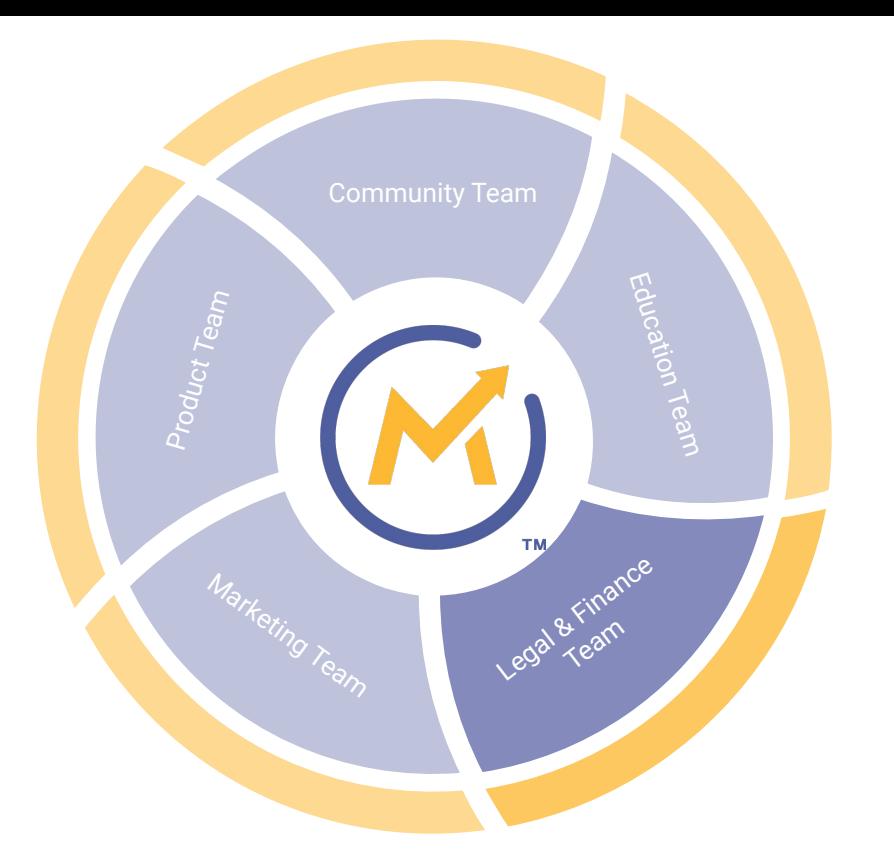

*Vision: To safeguard and manage the legal and financial aspects of the Mautic community* [Mautic Legal & Finance Team](https://trello.com/b/xRmwozdv/mautic-legal-finance-team) on Trello

- Establish workflows to deal with trademark reports
- Develop a community budget
- Build a process for team leads to propose an annual budget and track their spending

And more ...

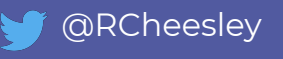

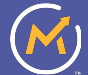

# **Marketing Team**

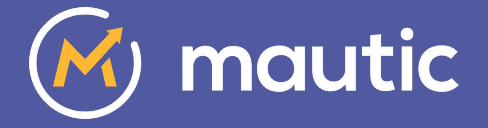

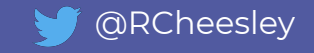

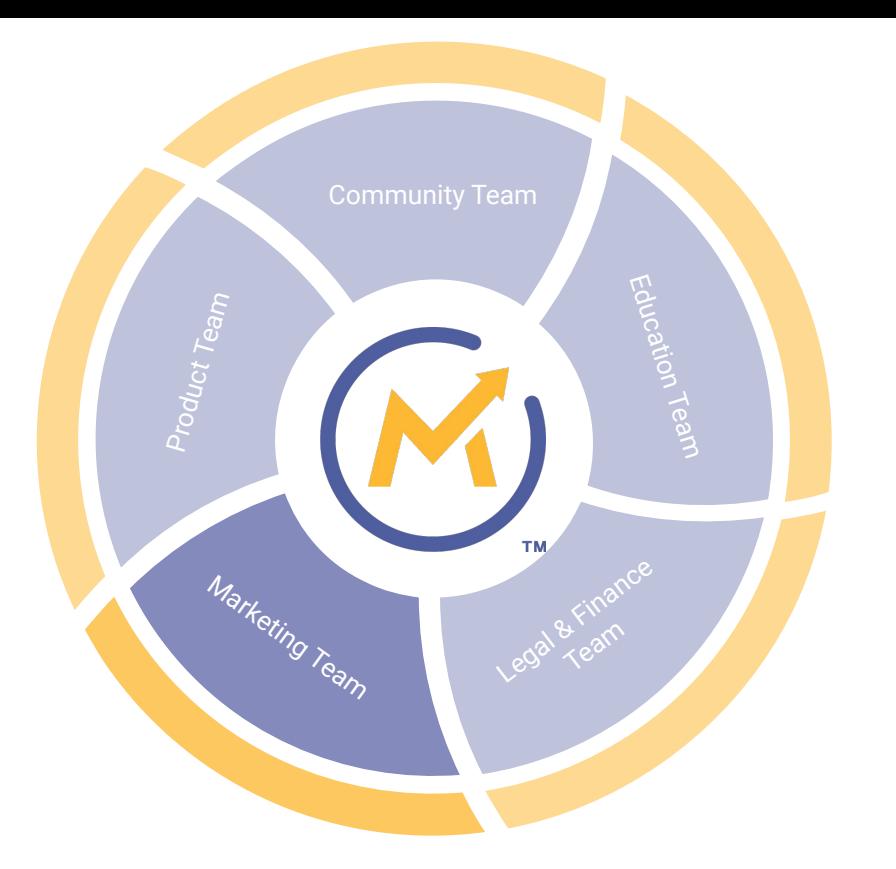

*Vision: To promote Mautic to new and potential users and develop an awareness of the Open Source project*

- Attended the leading EU Open Source conference FOSDEM
- Launched new [mautic.org](https://www.mautic.org) site on Drupal
- Developing audience personas and launching new campaigns to promote Mautic & support new users
- About to re-launch the Mautic Moment community newsletter

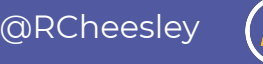

# **How can you contribute in the Marketing Team?**

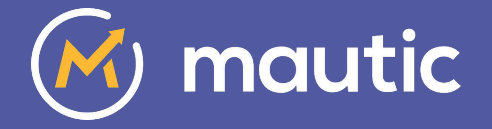

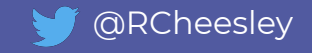

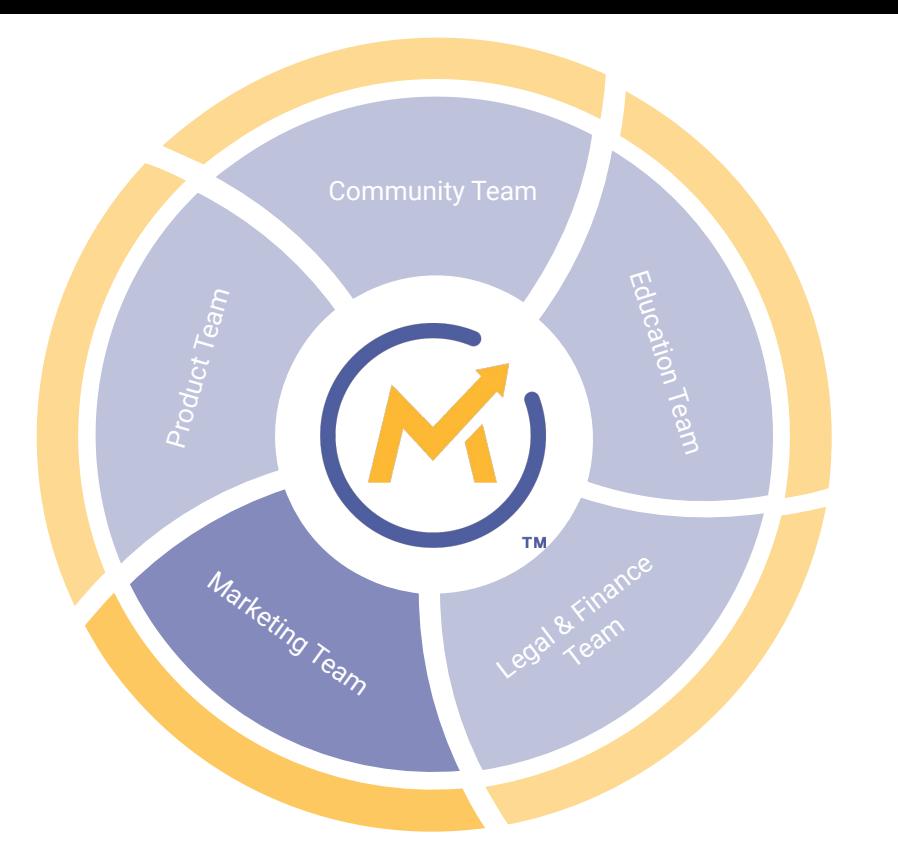

*Vision: To promote Mautic to new and potential users and develop an awareness of the Open Source project*

- Plan and deploy drip campaign for new users
- Create a pitch deck for organisations to promote Mautic
- Create new visuals for social media

And more...

[Mautic Marketing Team](https://trello.com/b/9PNokIq9/mautic-marketing-team) on Trello

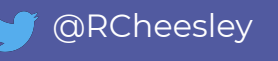

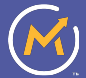

## **Product Team**

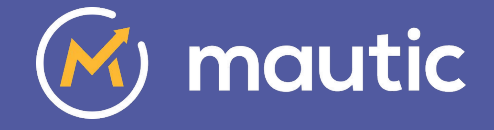

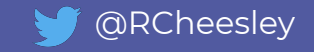

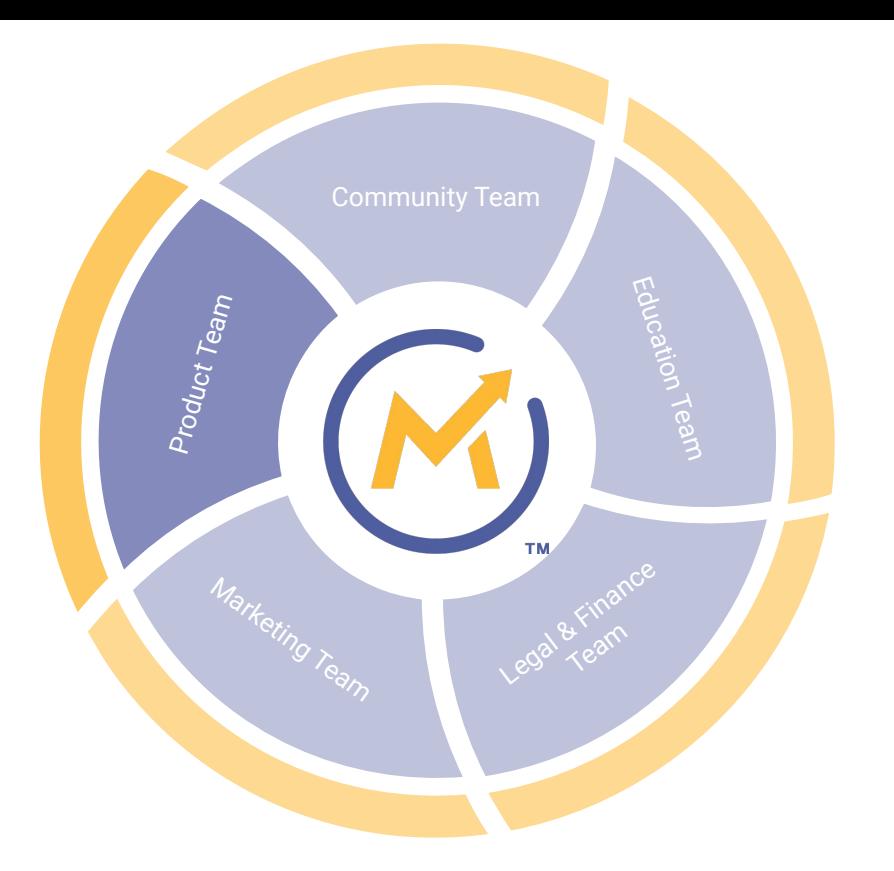

*Vision: To manage all aspects of the product release cycle and roadmap for the Mautic Open Source project*

- Shipped 3.0 alpha and beta releases
- Shipped 2.16.1 & 2.16.2 releases
- Developing the future vision and roadmap for Mautic
- Implementing a new branching method and time-based releases

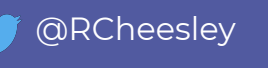

## **How can you contribute in the Product Team?**

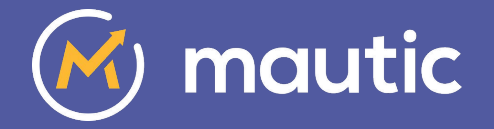

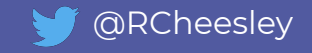

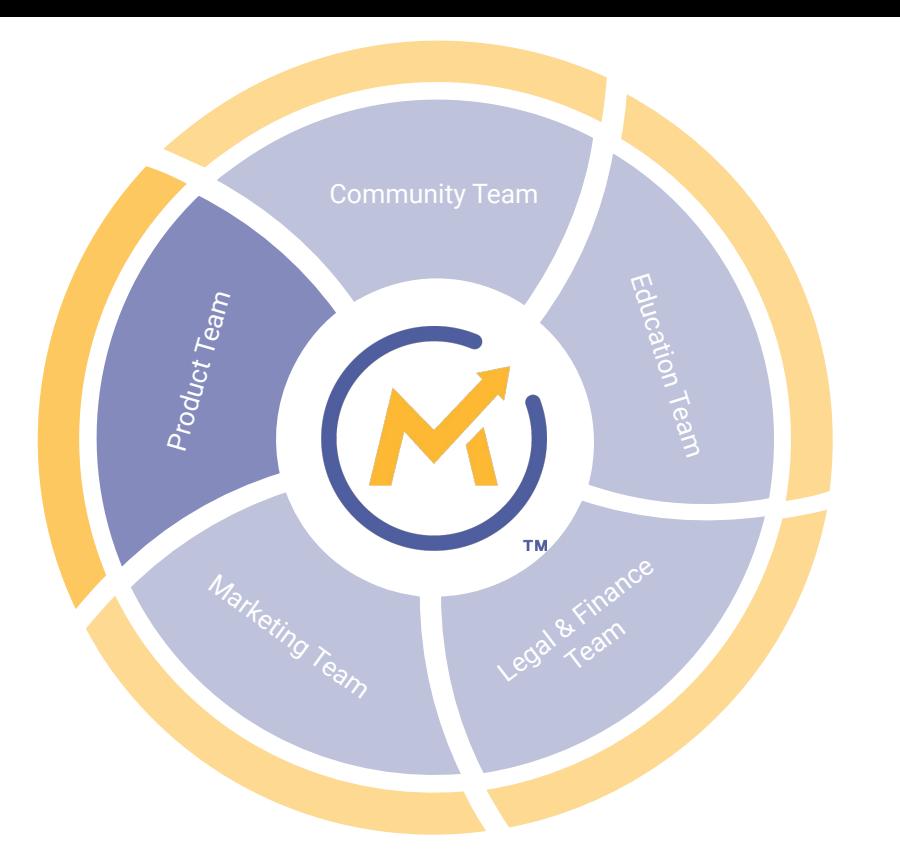

*Vision: To manage all aspects of the product release cycle and roadmap for the Mautic Open Source project*

- Triage issues and PR's
- Lead the next release (3.0.1)
- Improve test coverage
- Improve code samples and tutorials in developer docs

And more ...

[Mautic Product Team](https://trello.com/b/ptjfOu0c/mautic-product-team) on Trello

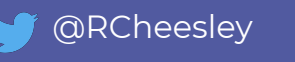

## **Thank you**

### What questions can I answer?

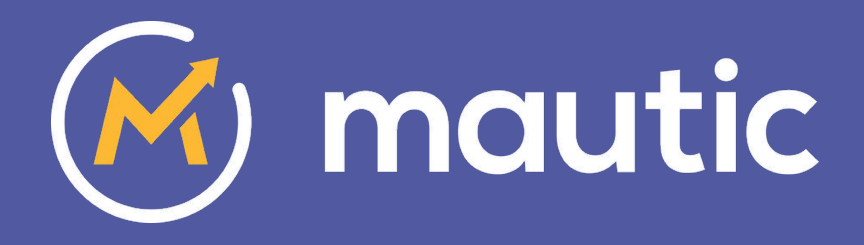

Ruth Cheesley Mautic Community Manager ruth.cheesley@mautic.org

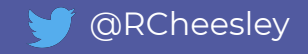